## Zentrale Icons

#### [Hauptseite](https://onlinehilfen.ra-micro.de/index.php/Hauptseite) > [Vorlagen](https://onlinehilfen.ra-micro.de/index.php/Vorlagen) > [Zentrale Icons](https://onlinehilfen.ra-micro.de)

#### **DIESE SEITE WIRD NUR VOM ADMIN BEARBEITET!**

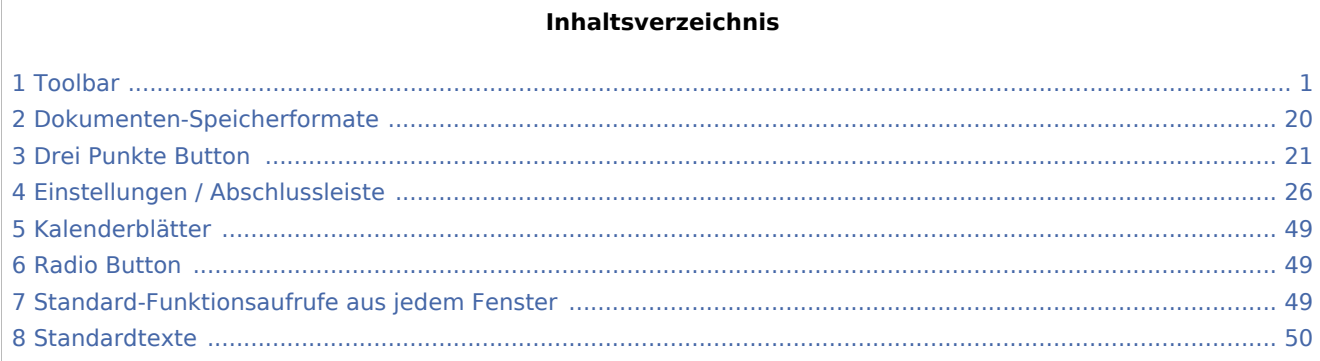

### <span id="page-0-0"></span>Toolbar

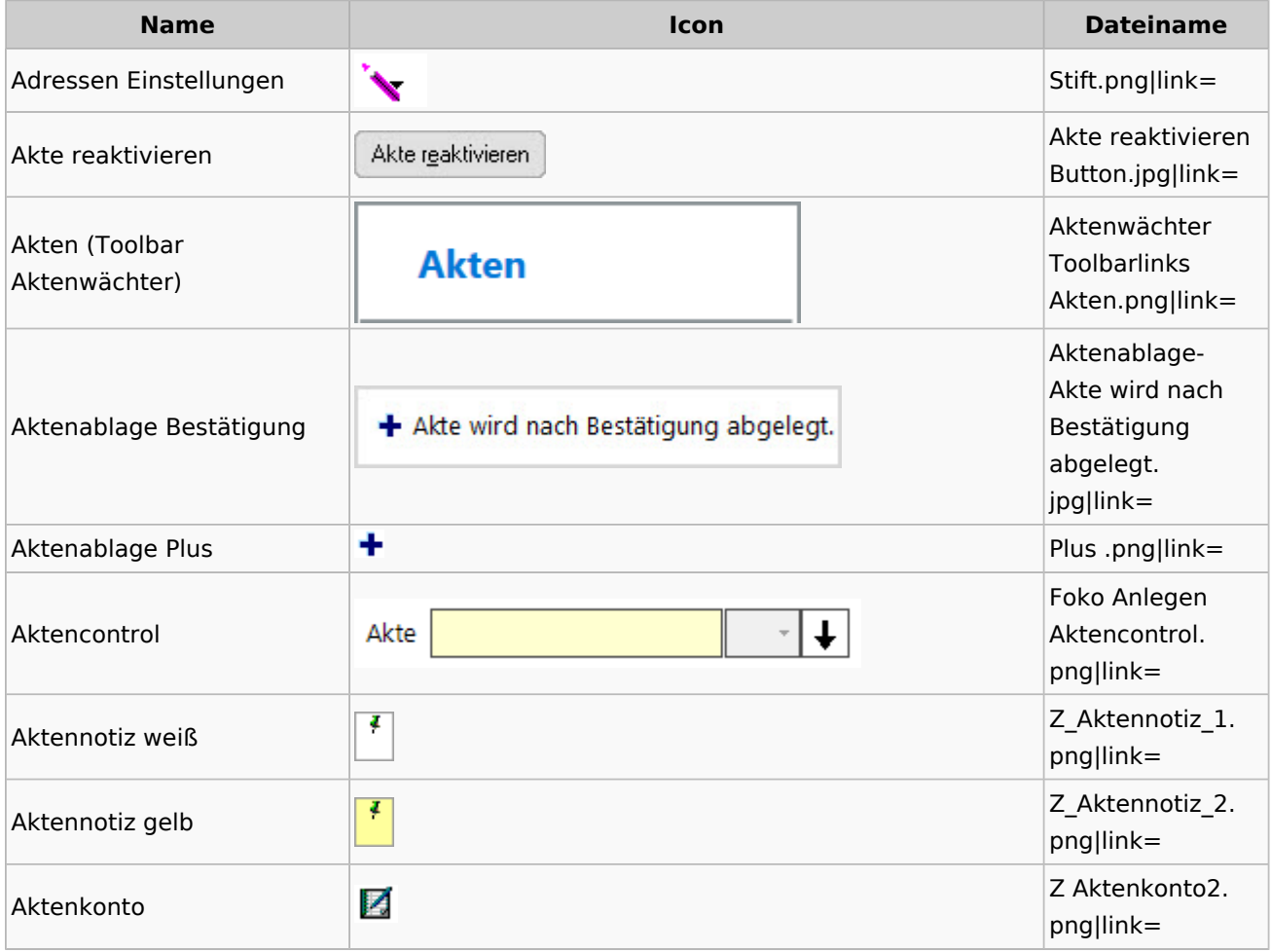

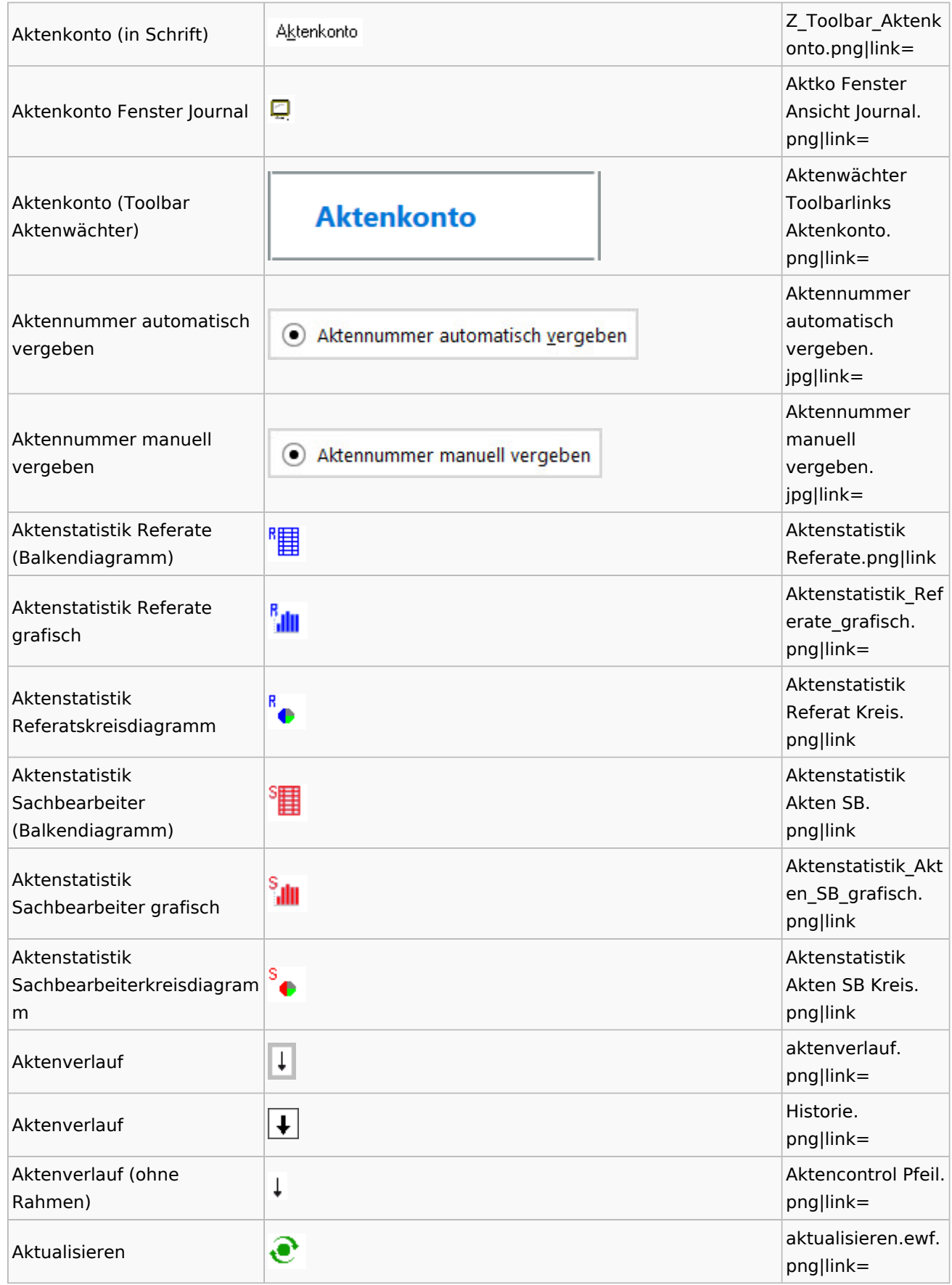

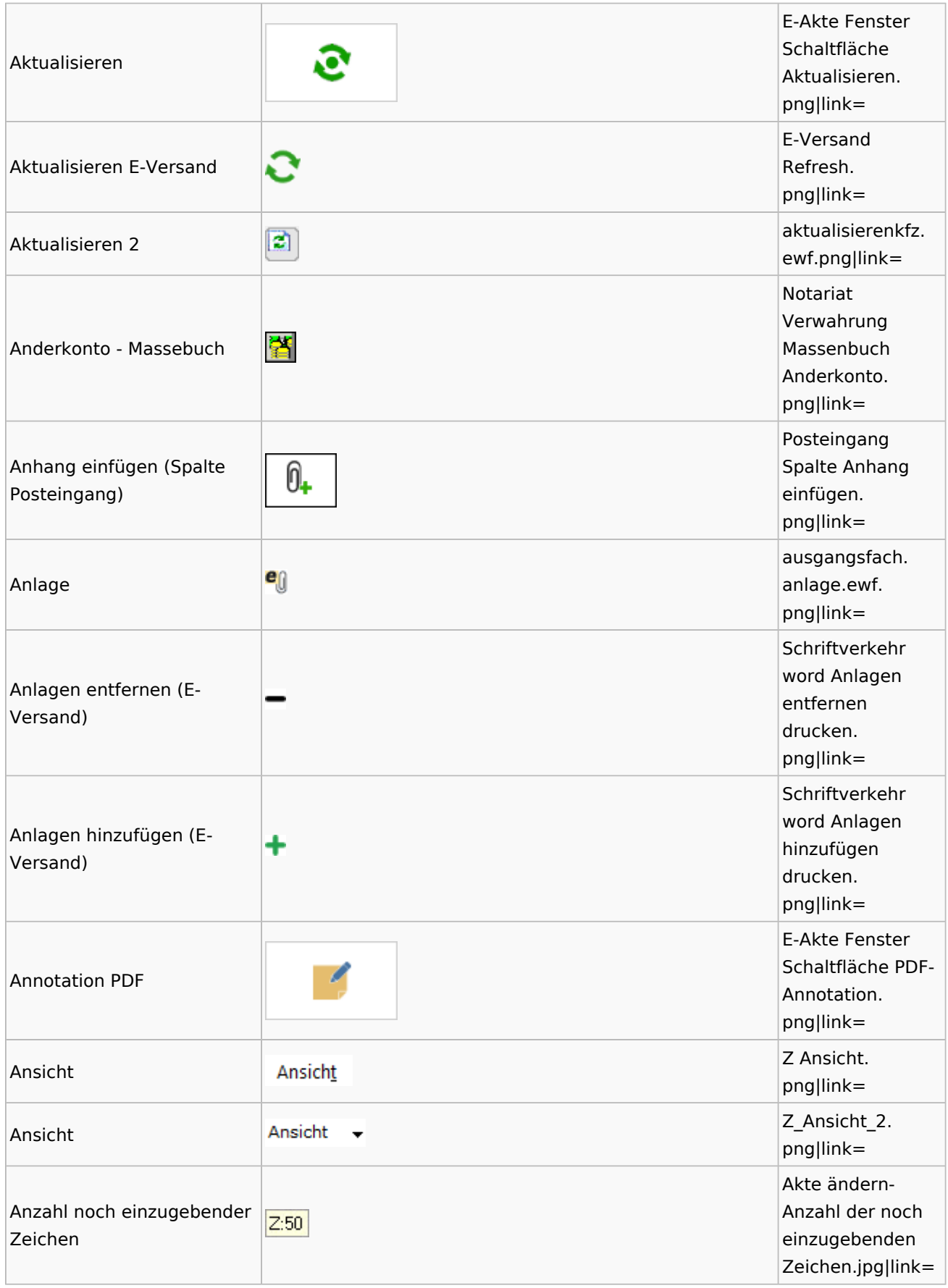

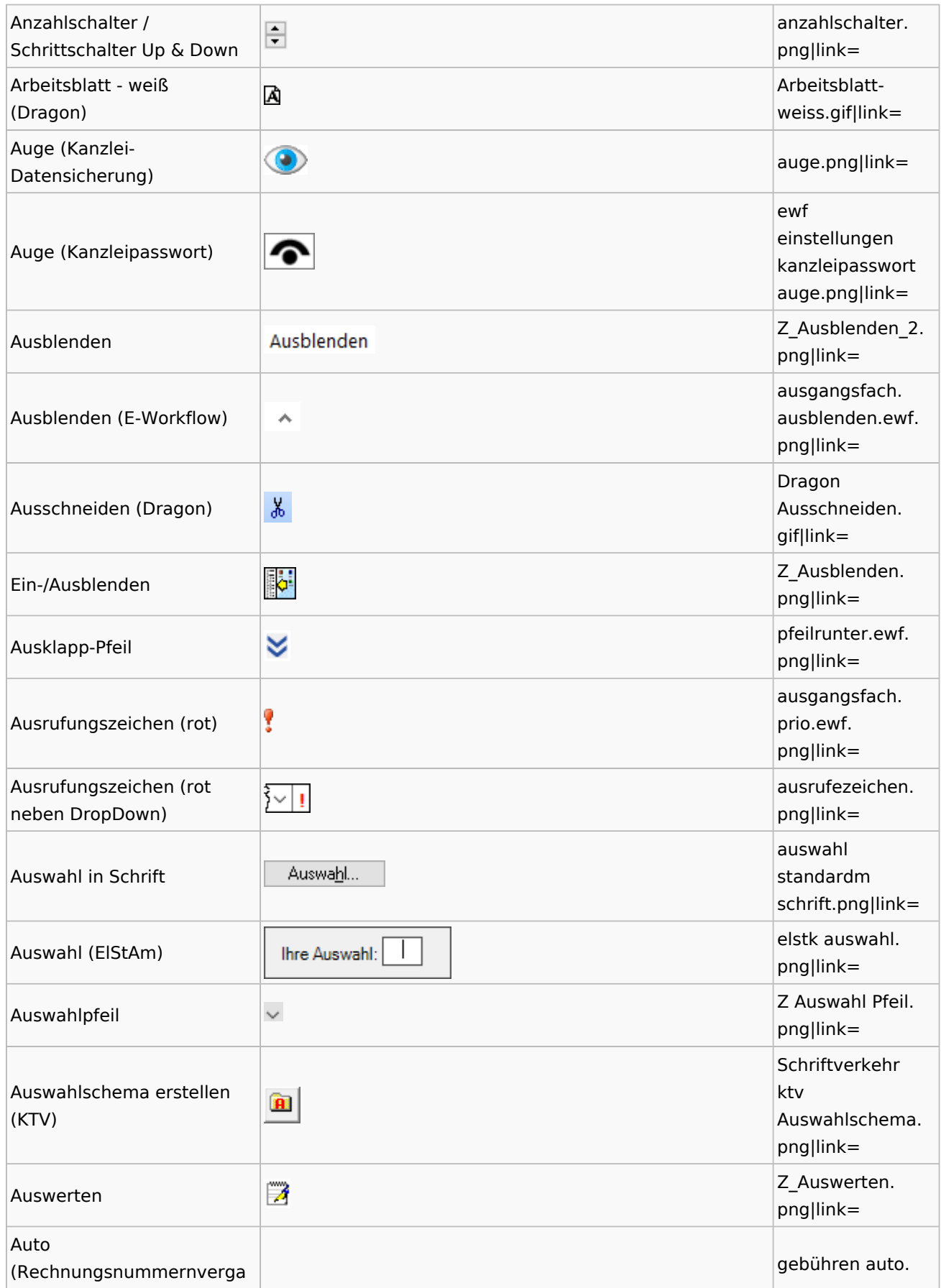

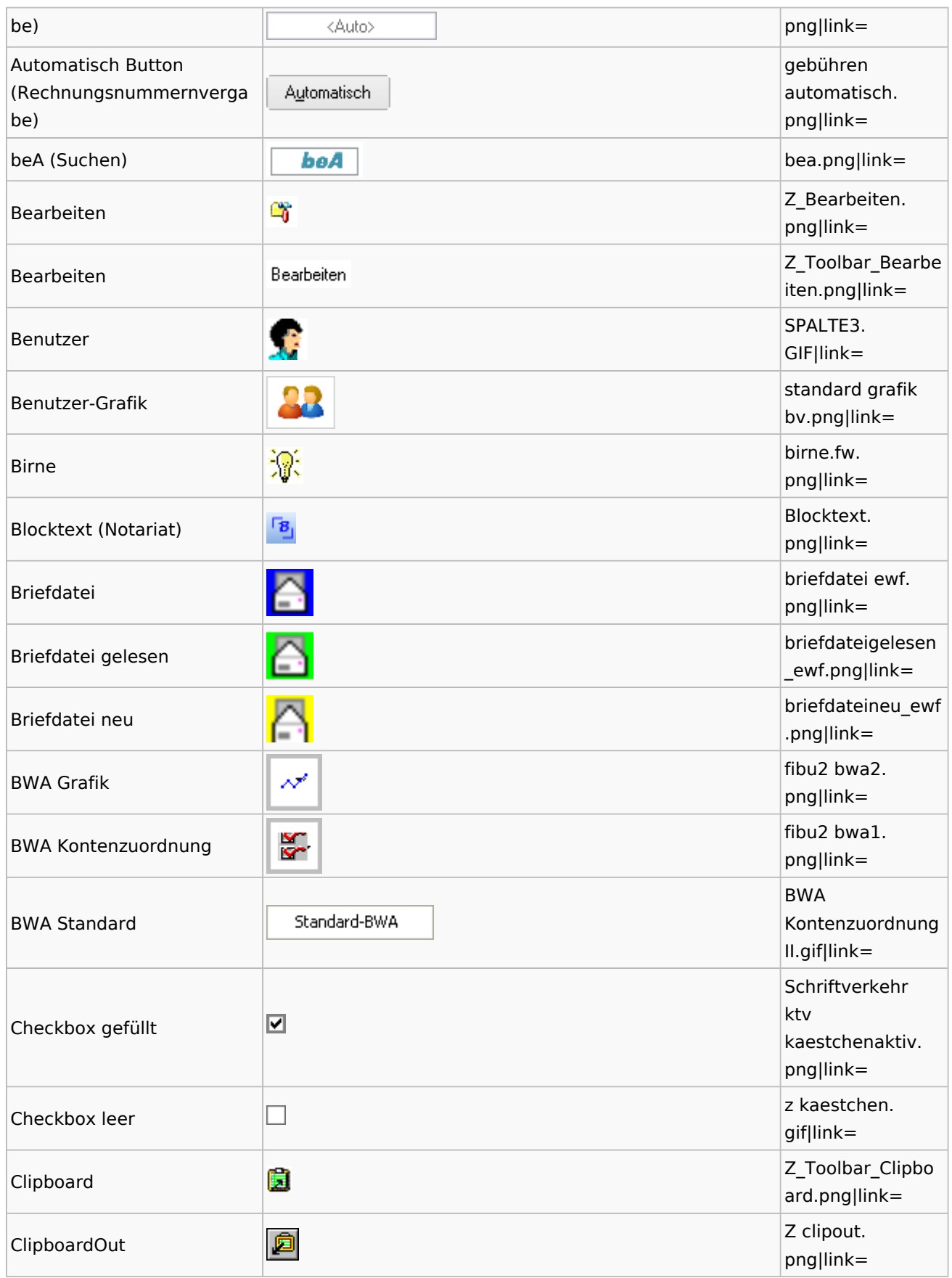

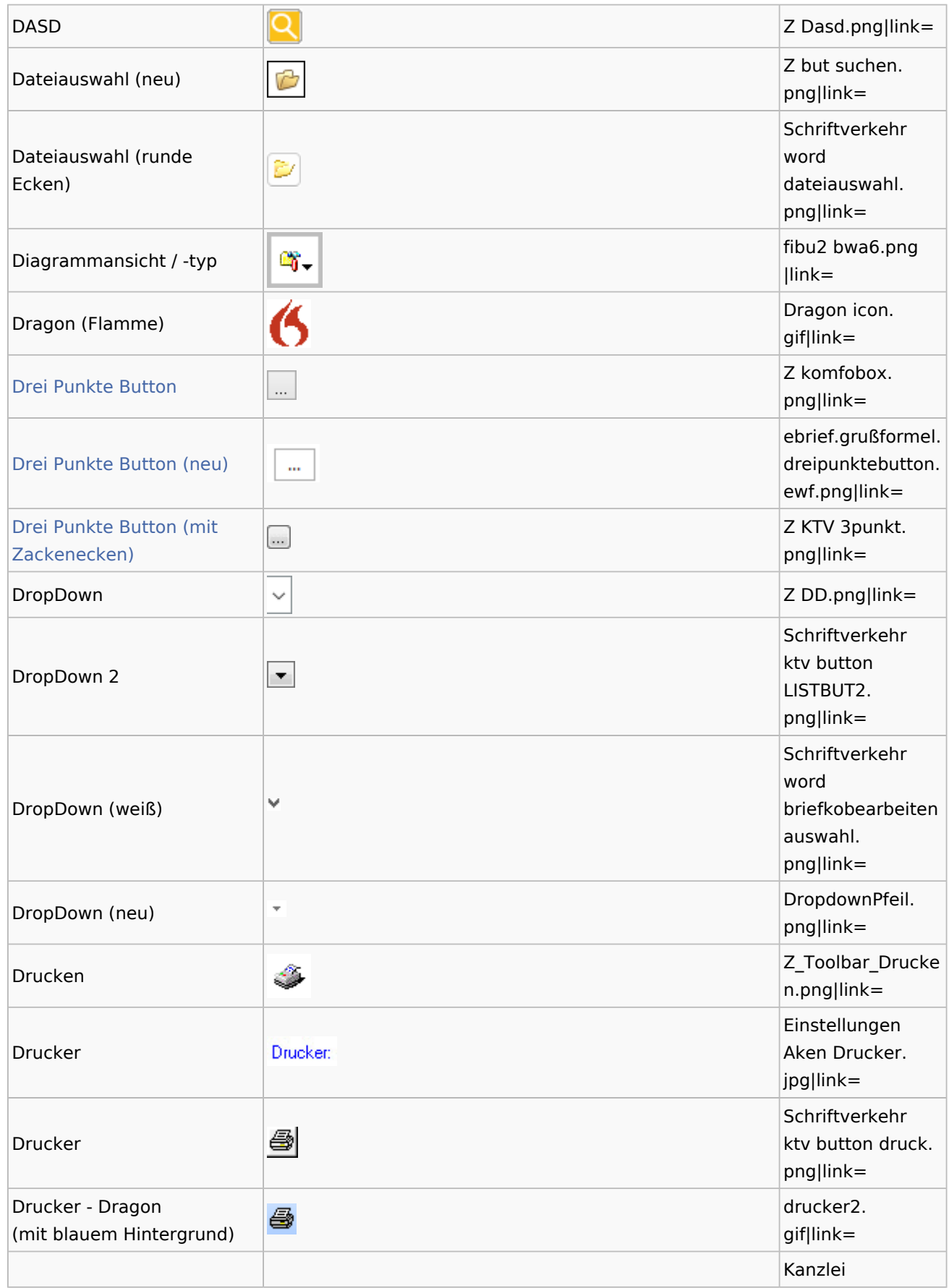

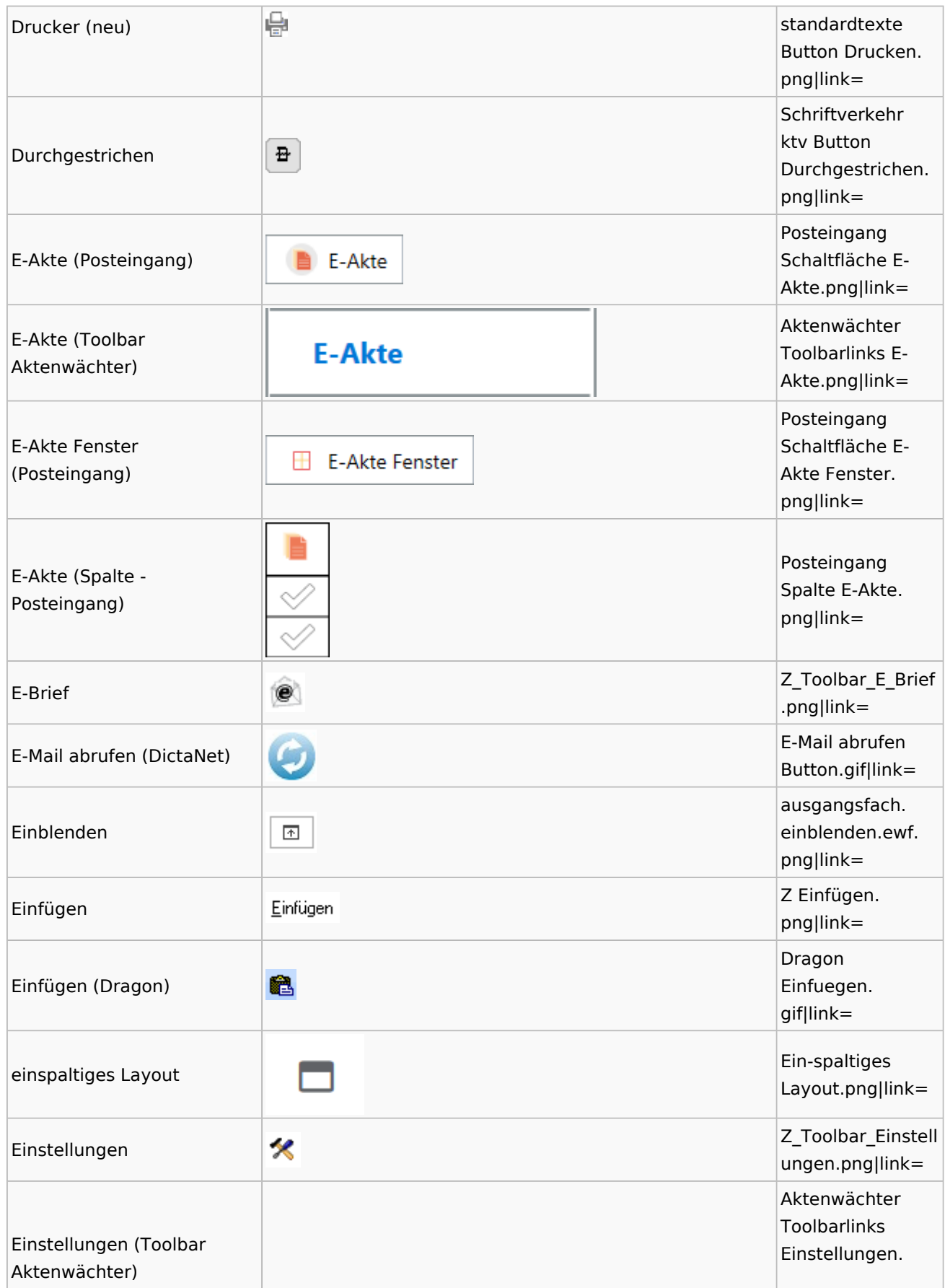

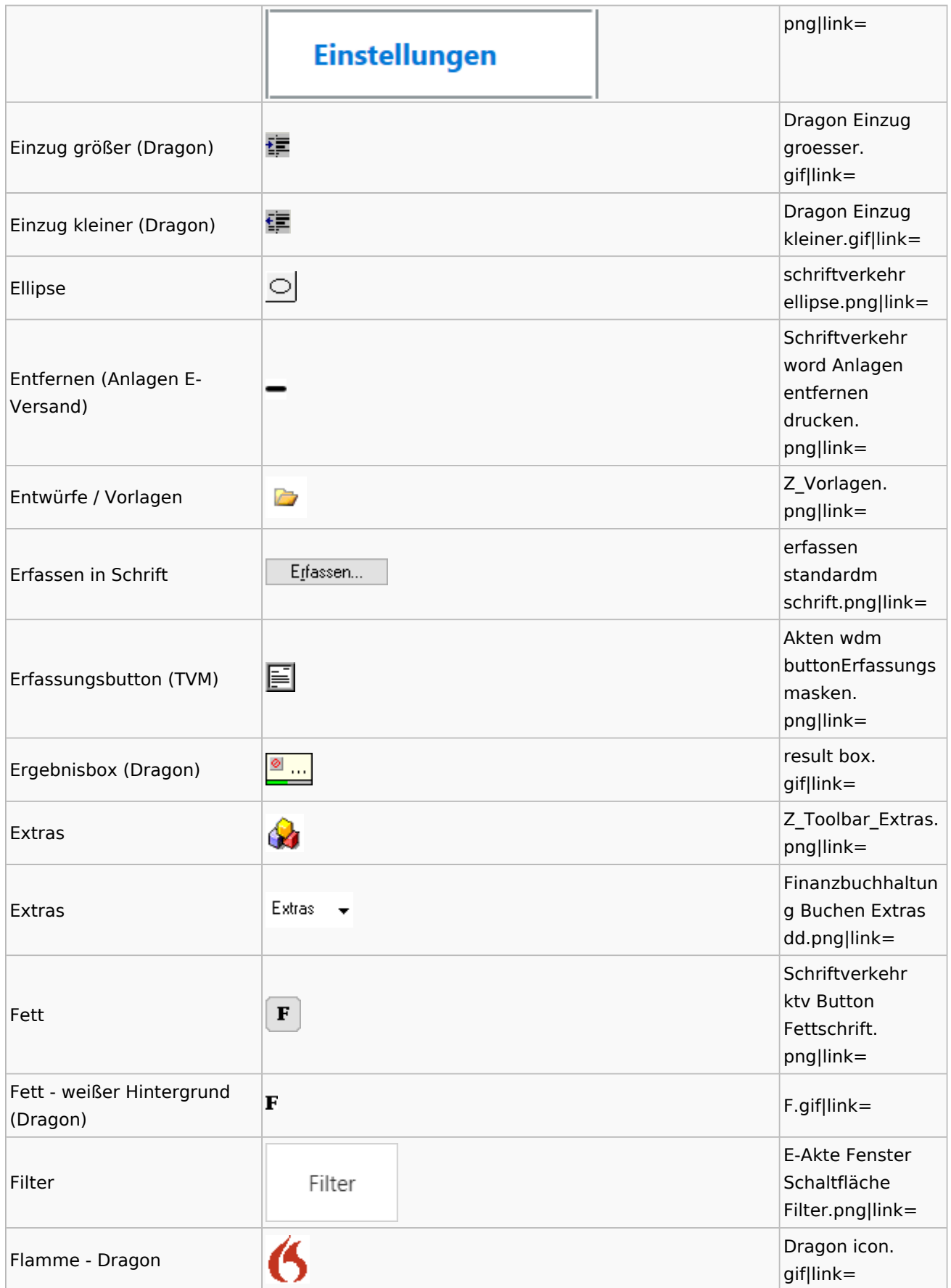

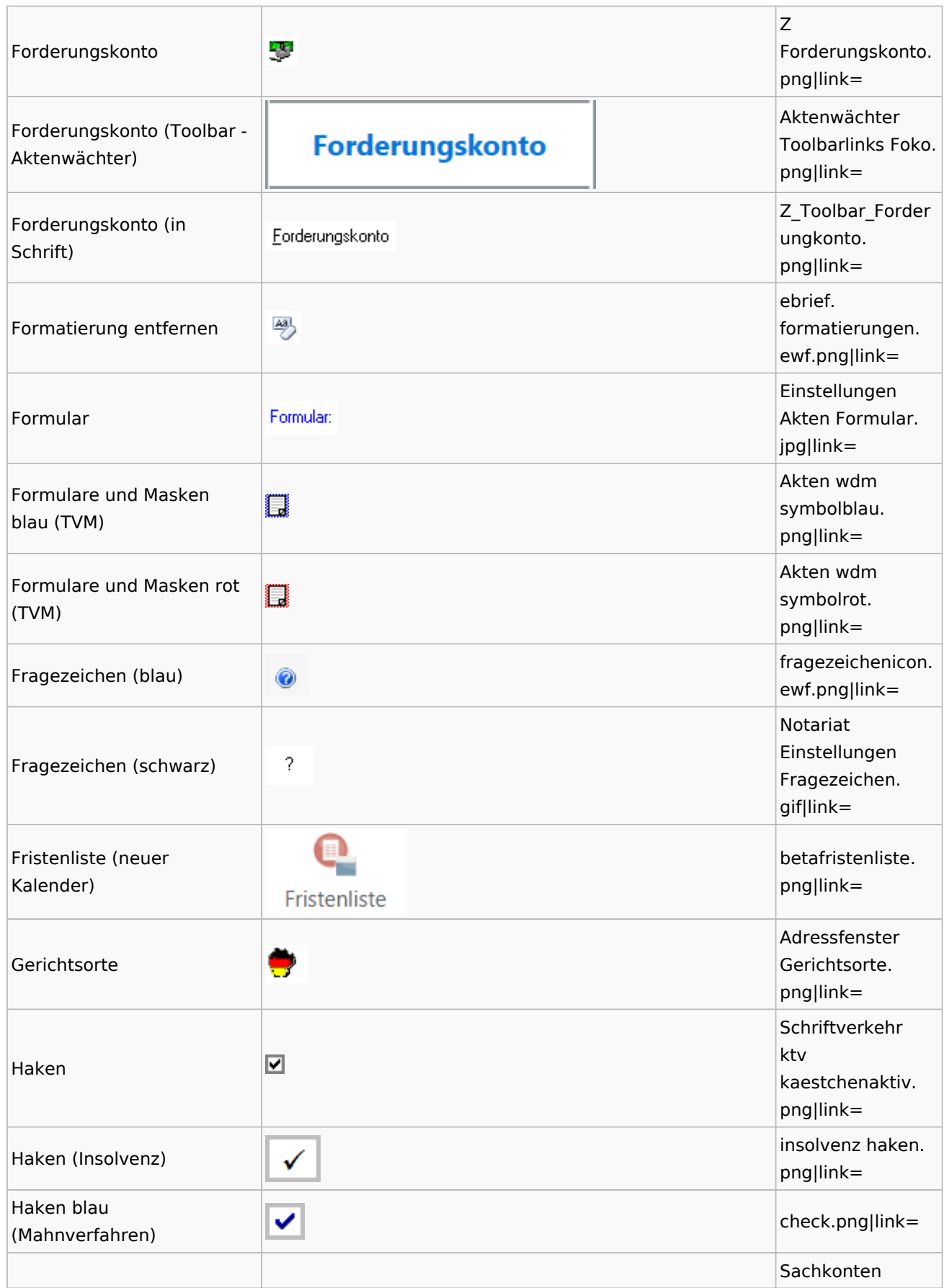

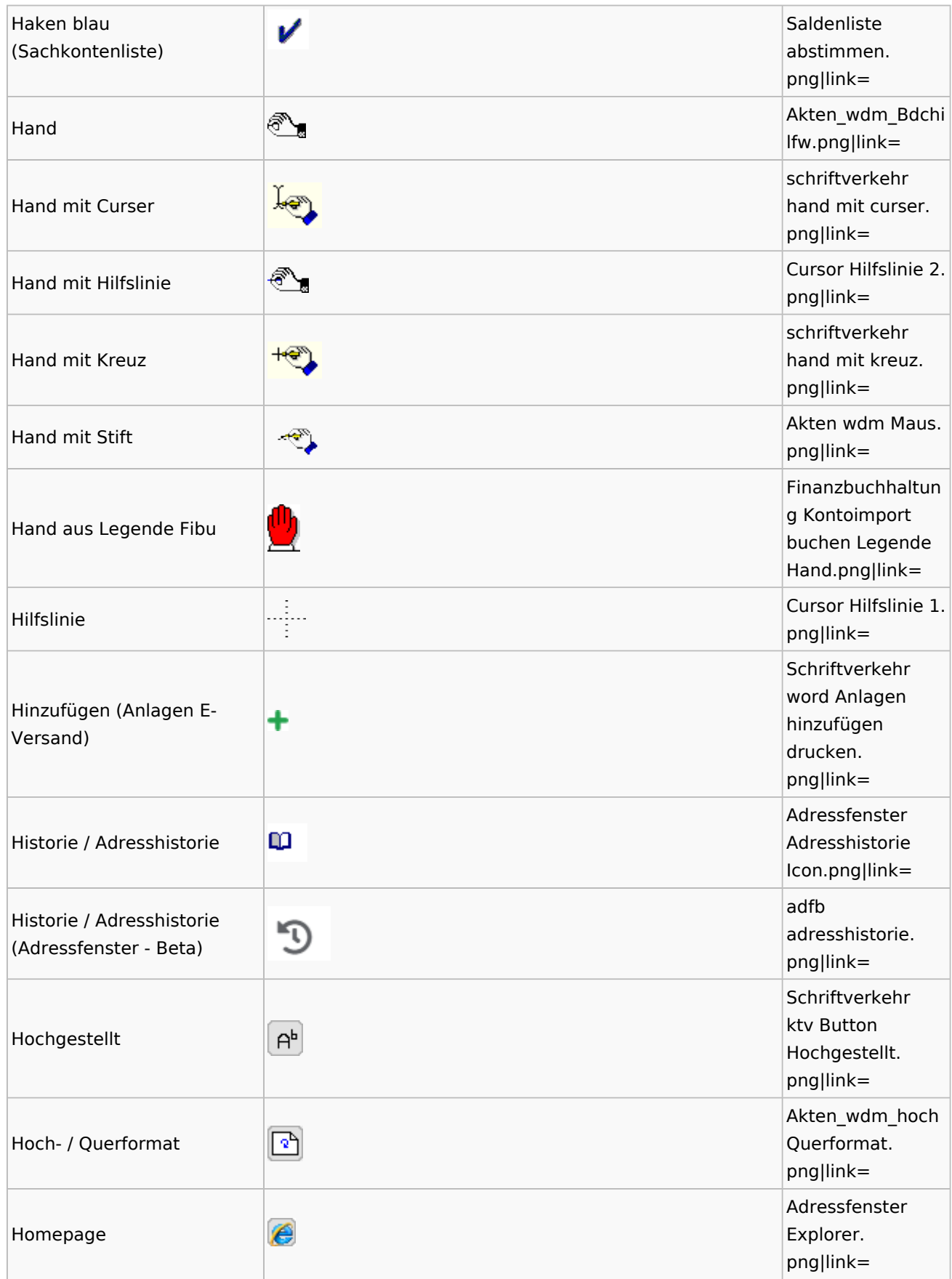

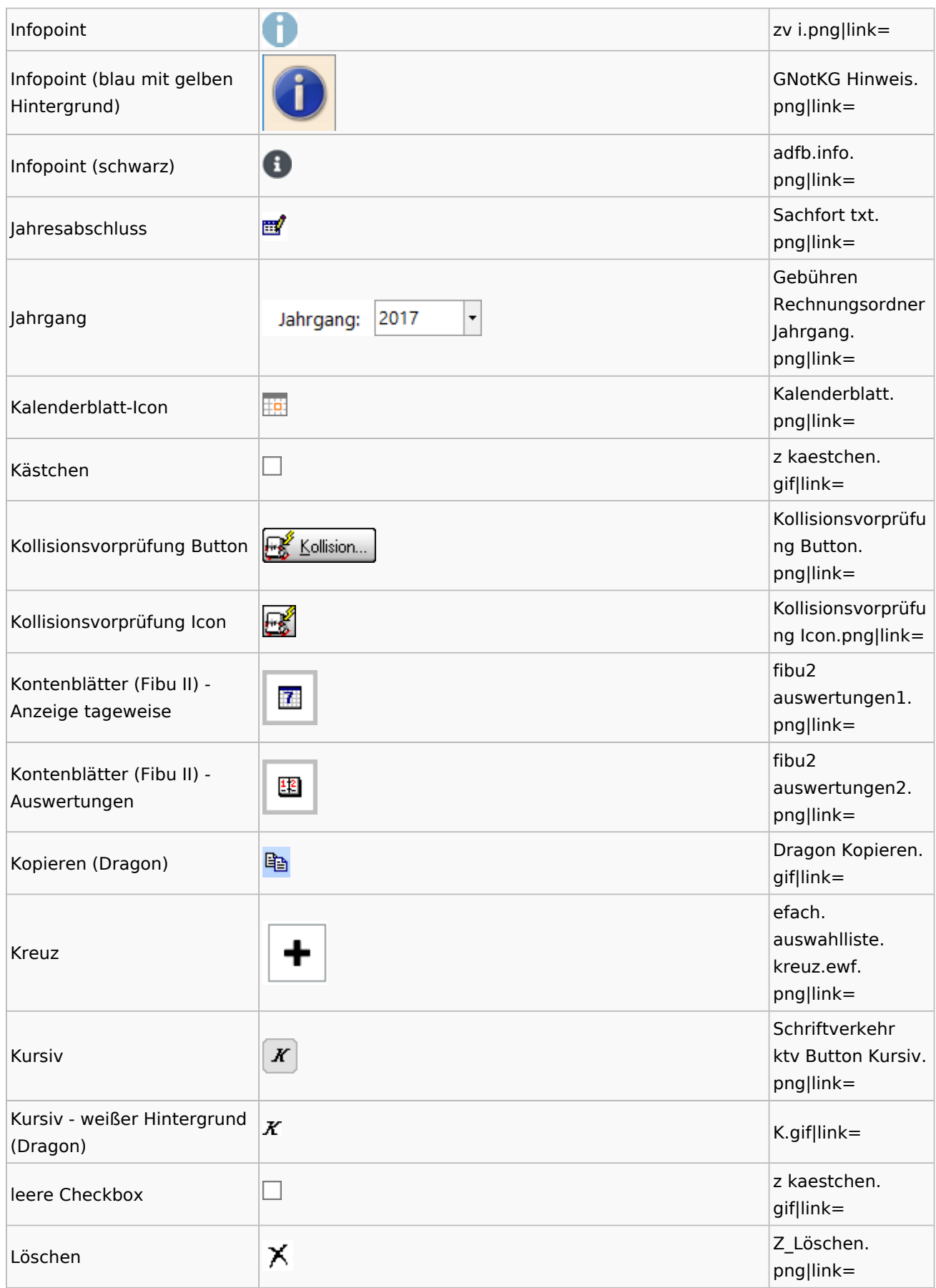

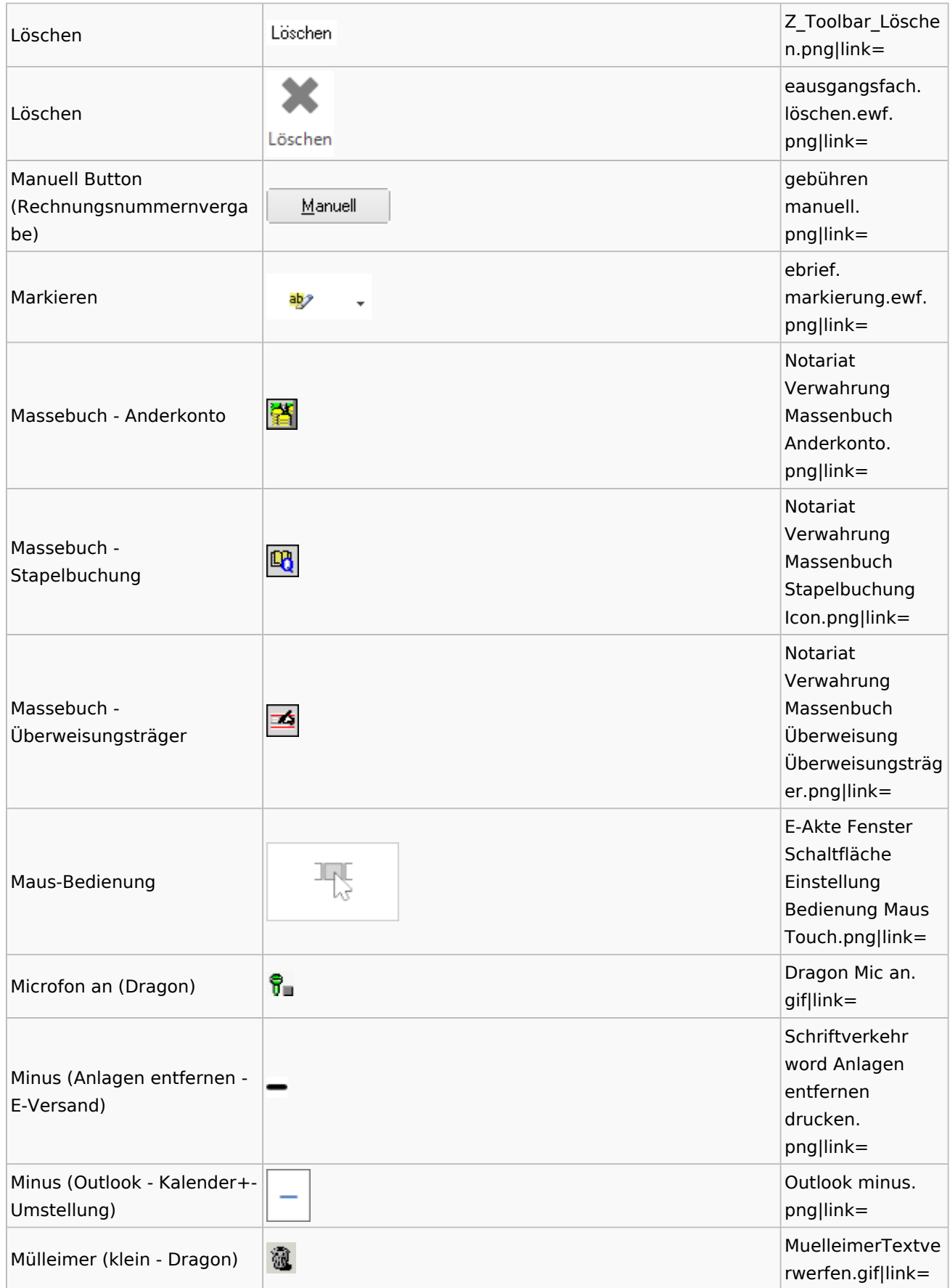

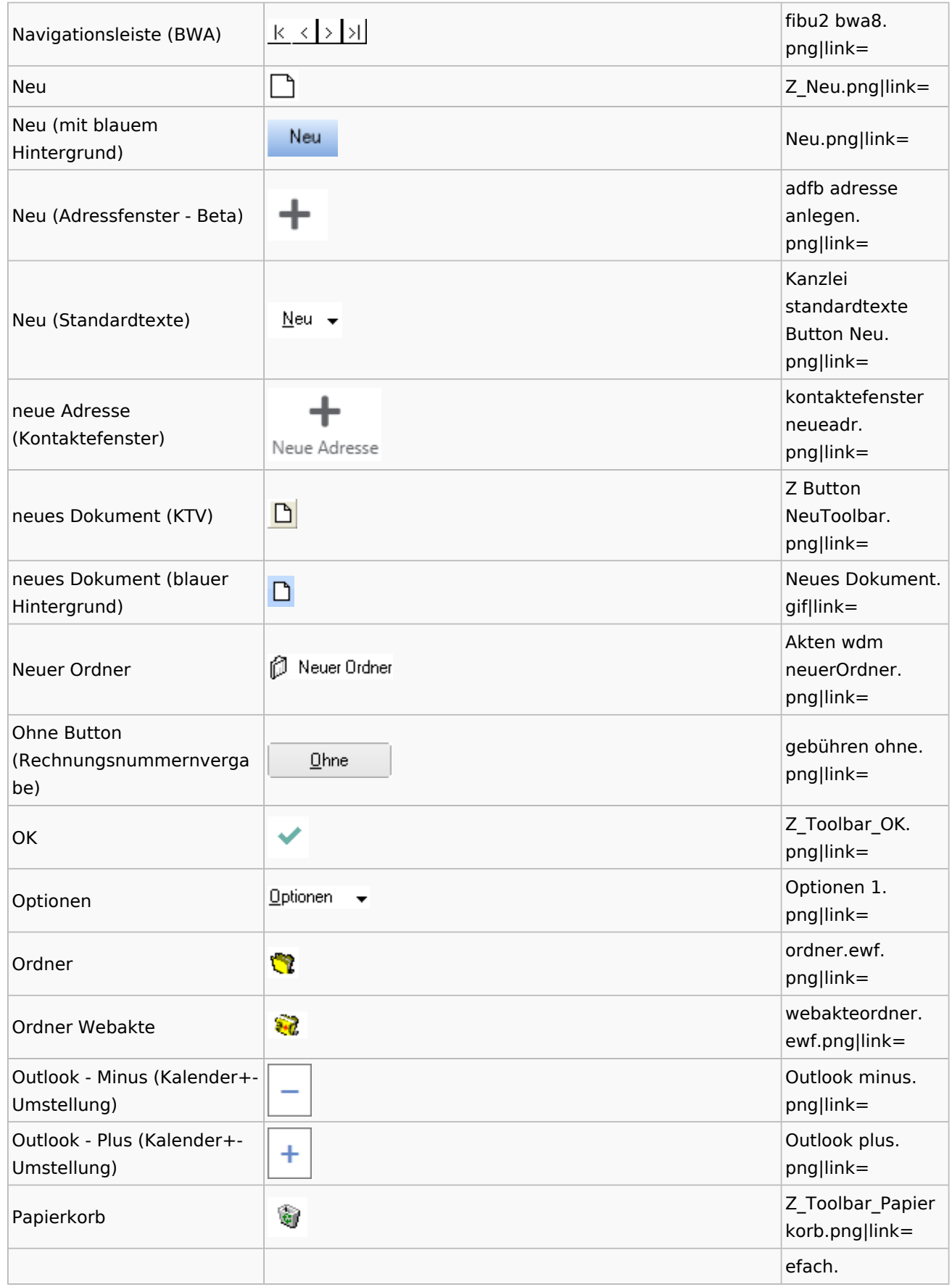

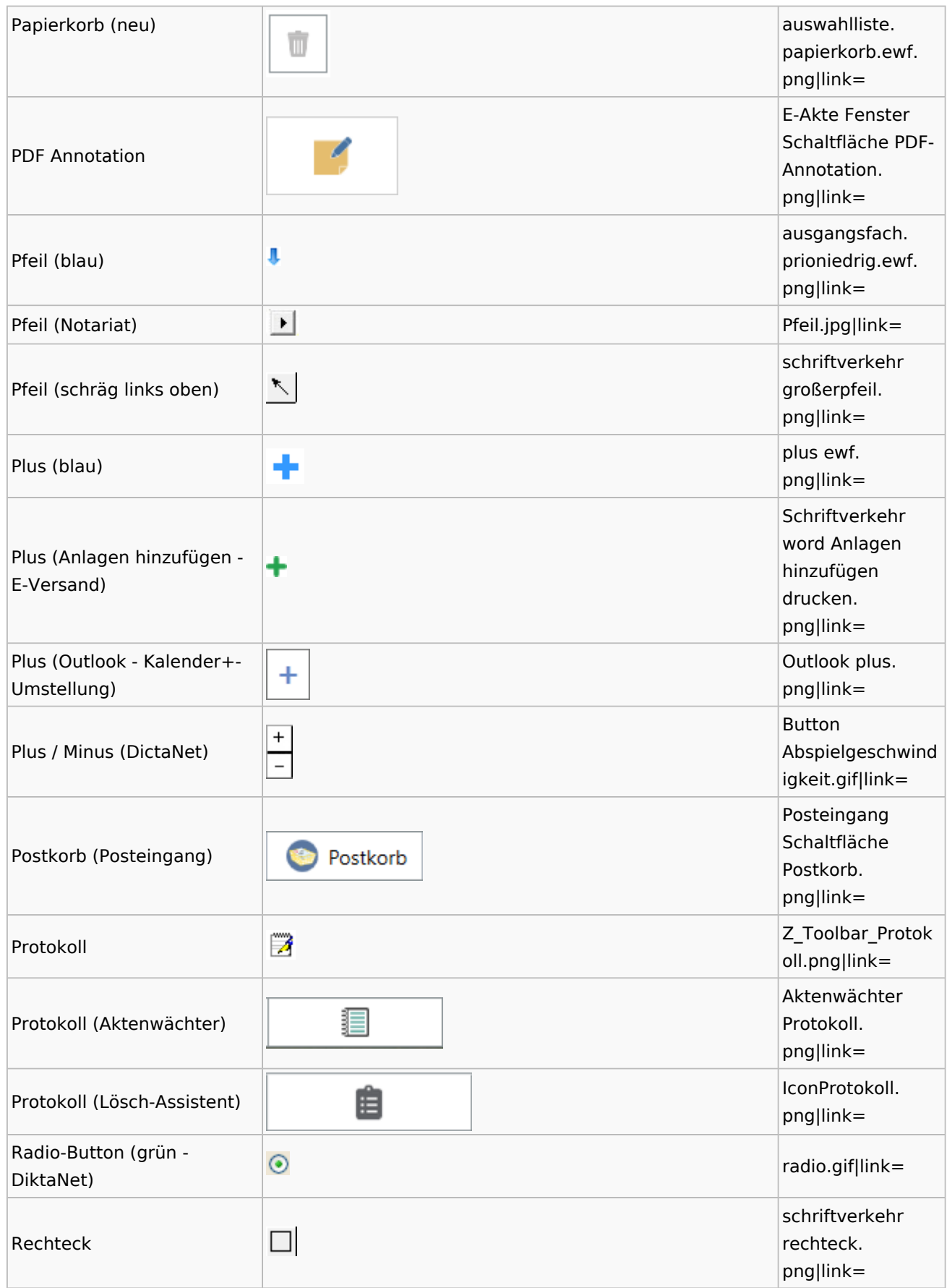

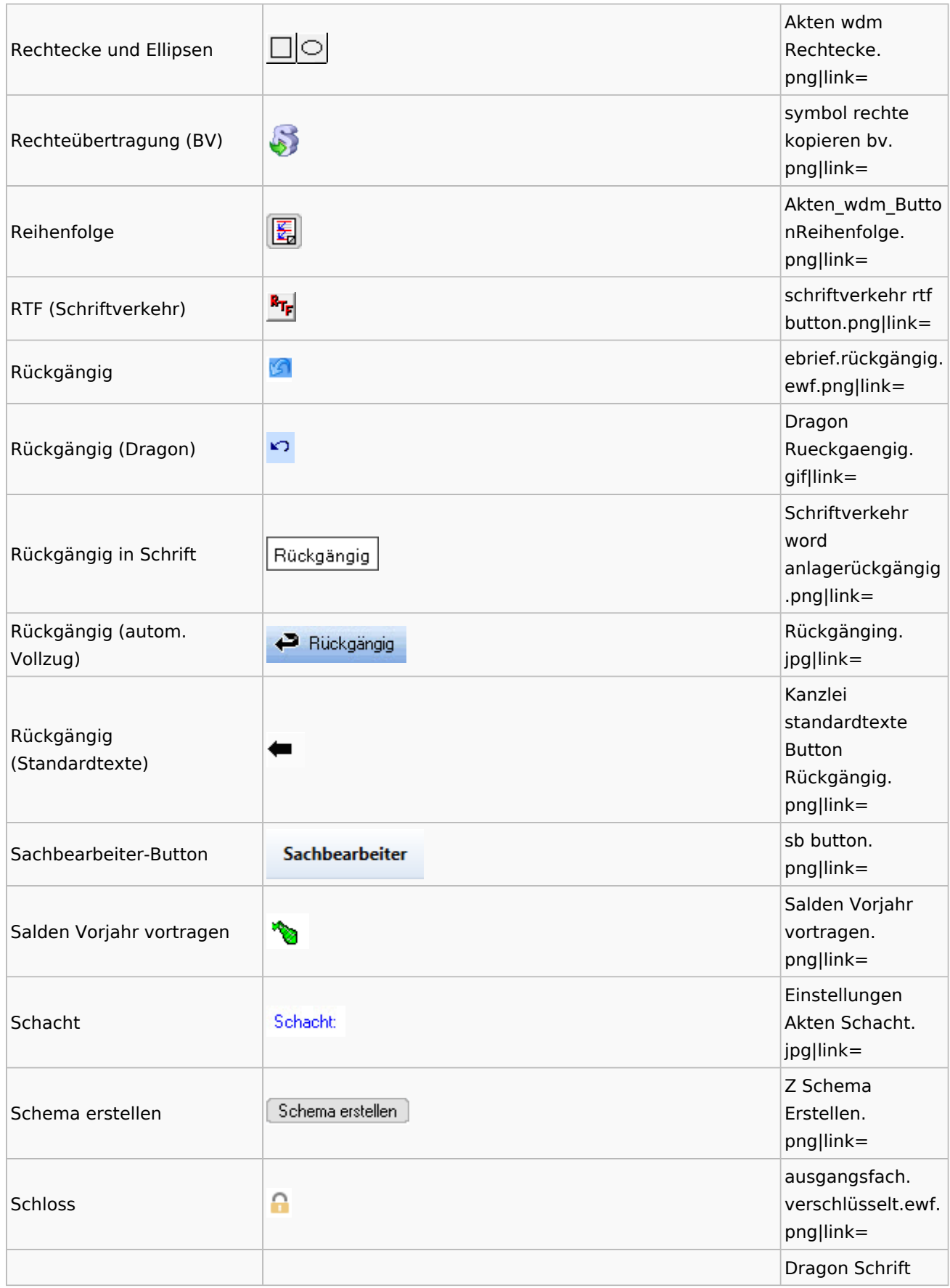

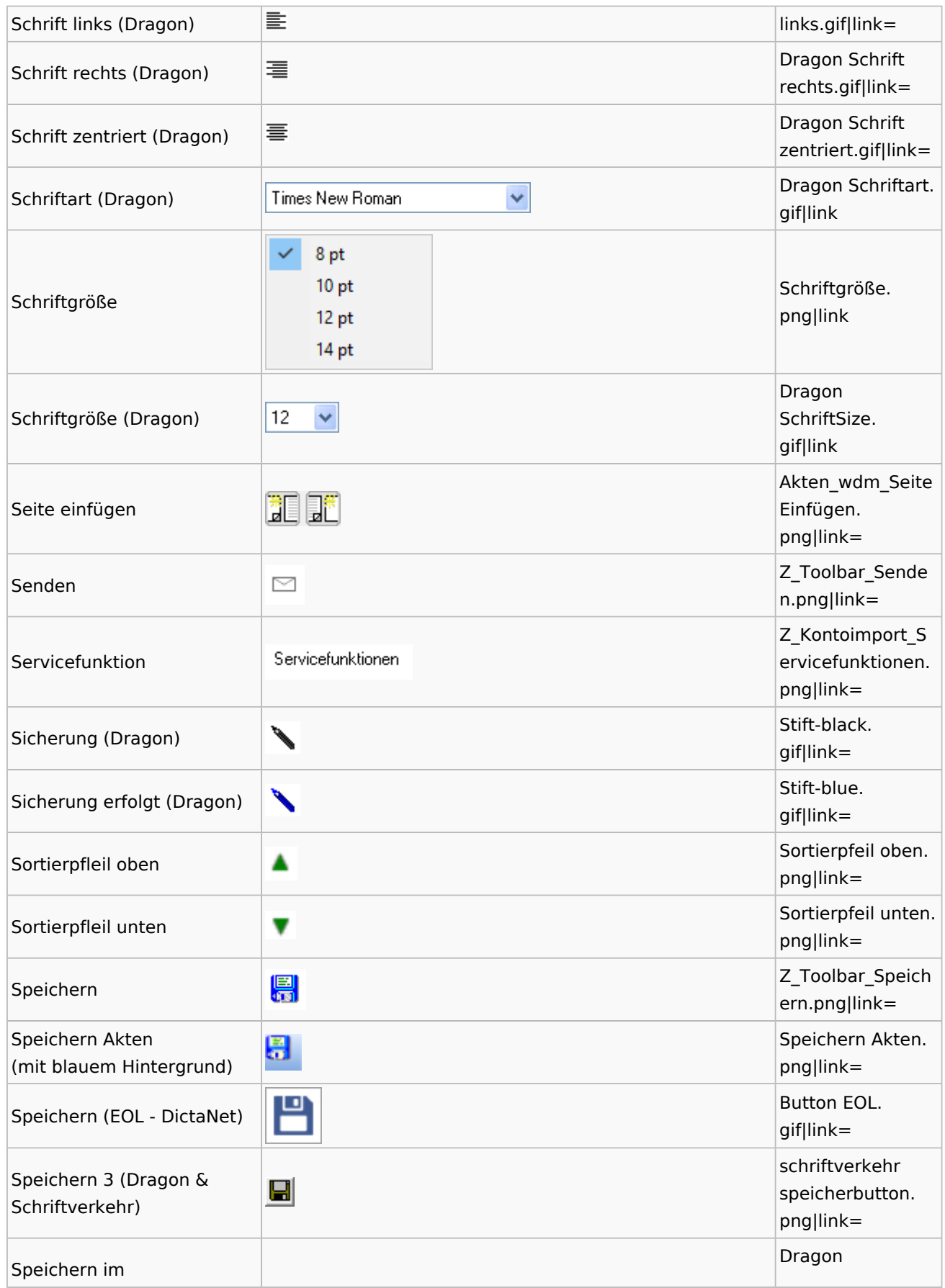

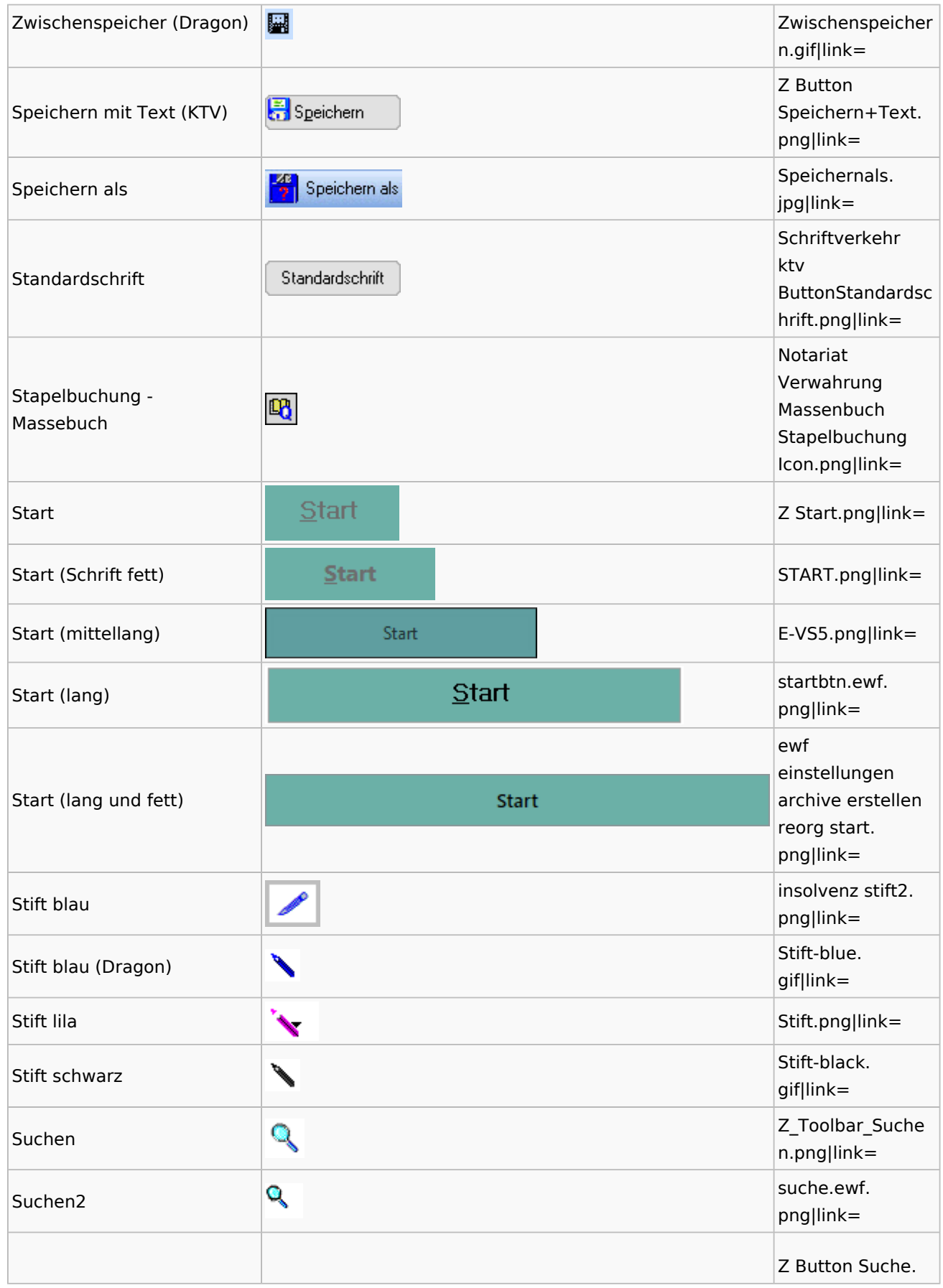

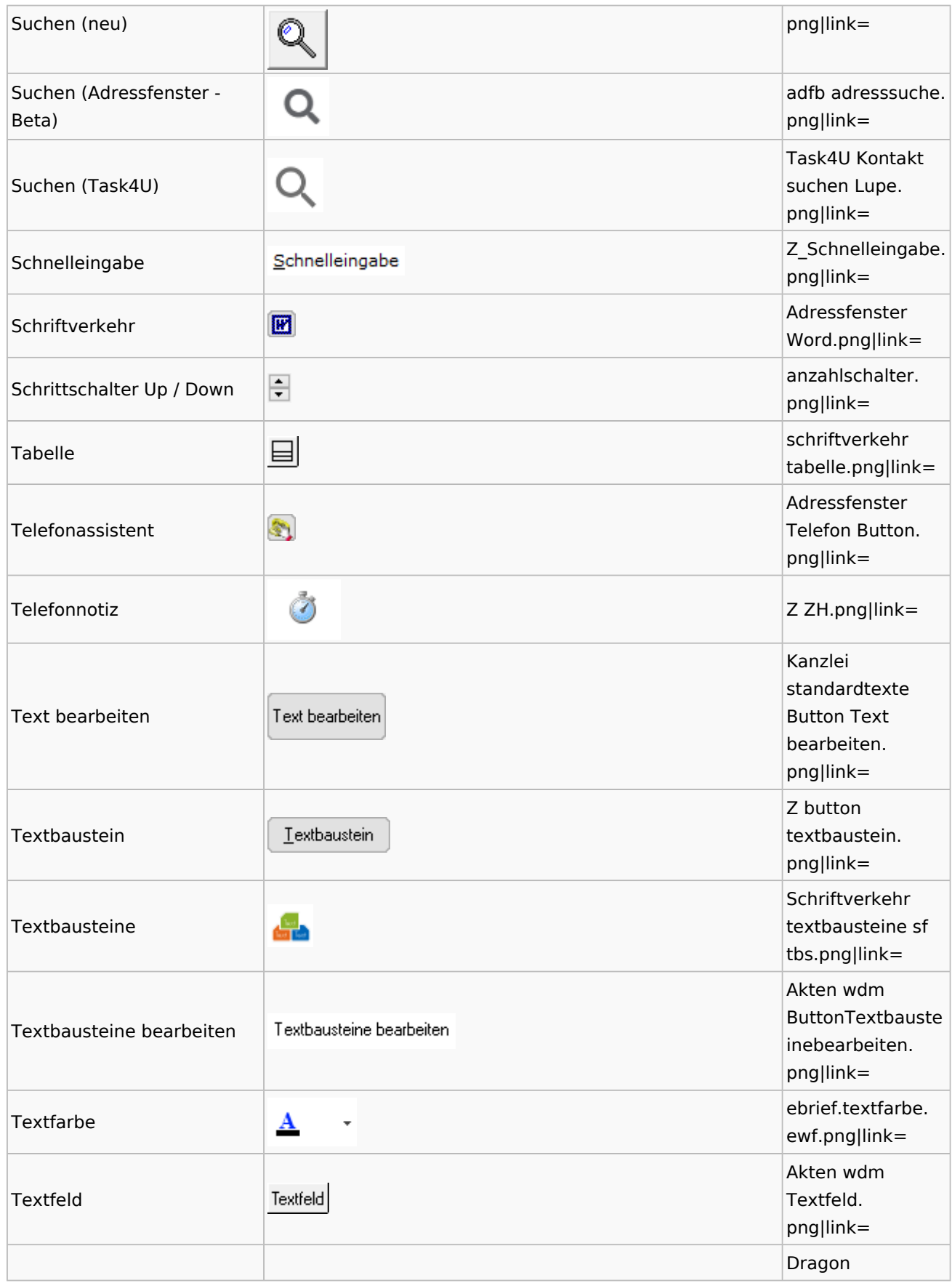

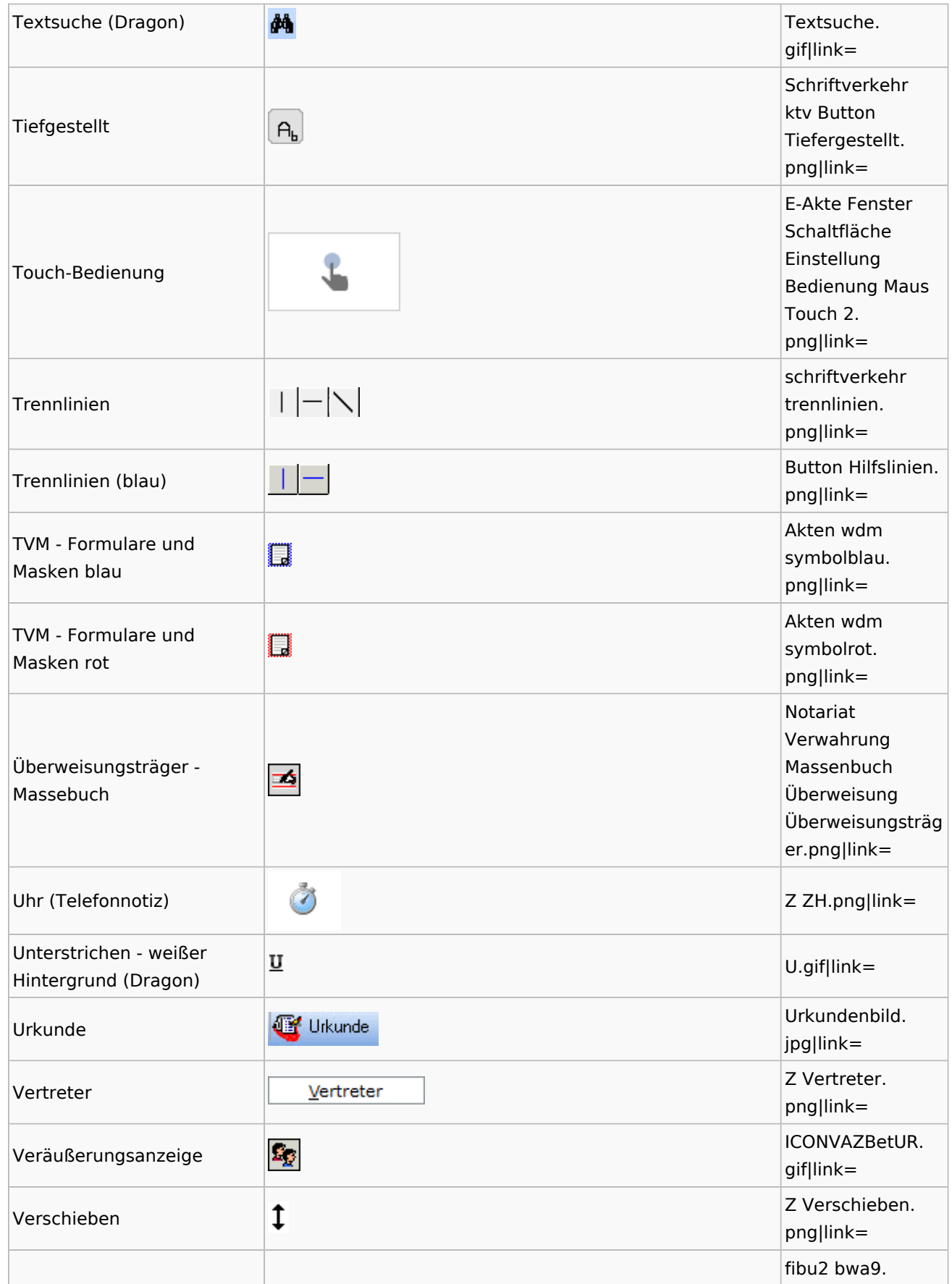

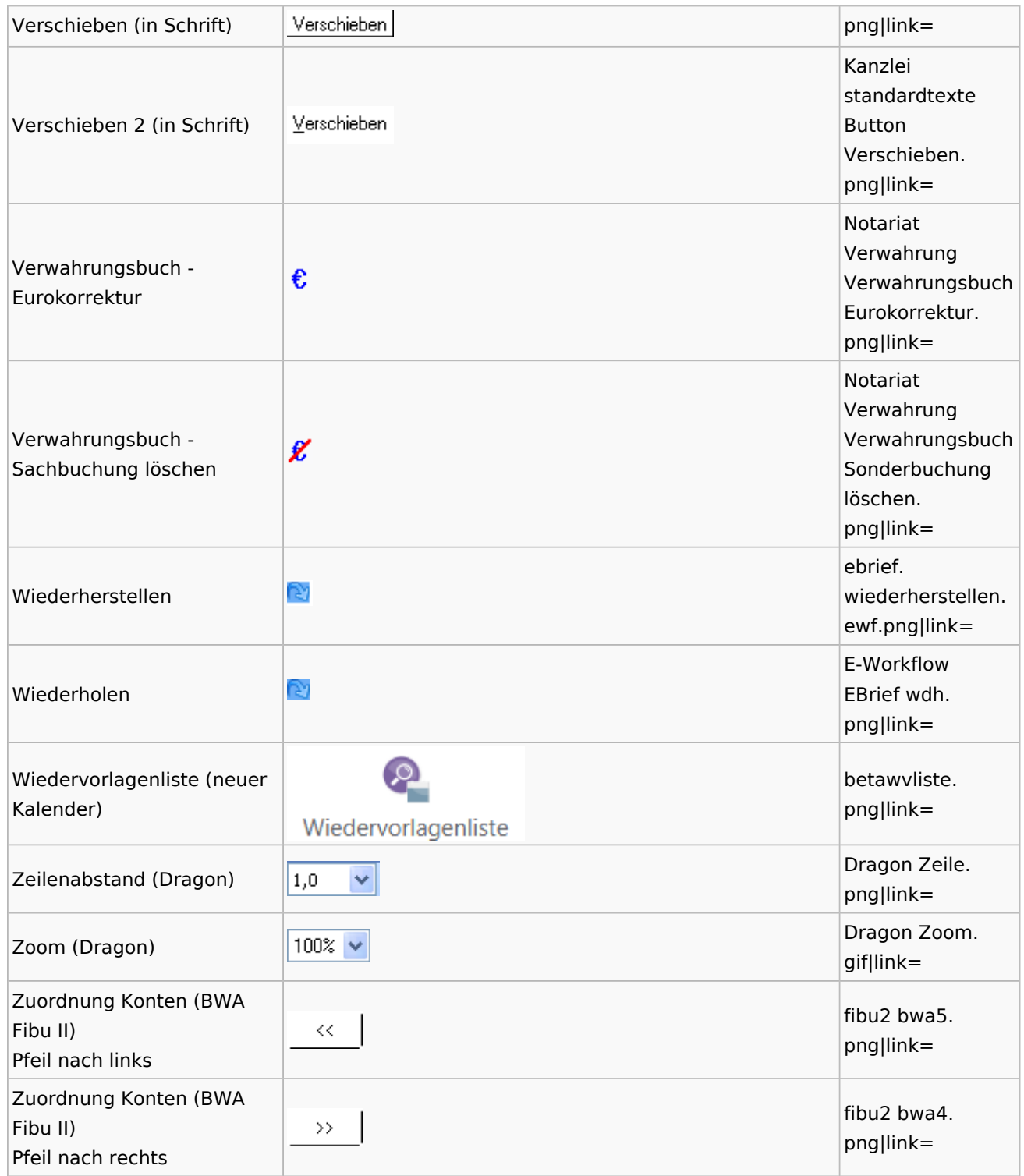

# <span id="page-19-0"></span>Dokumenten-Speicherformate

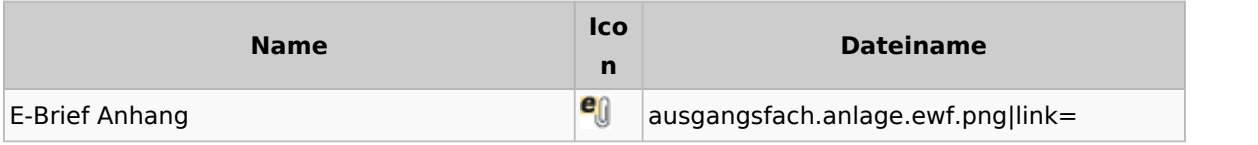

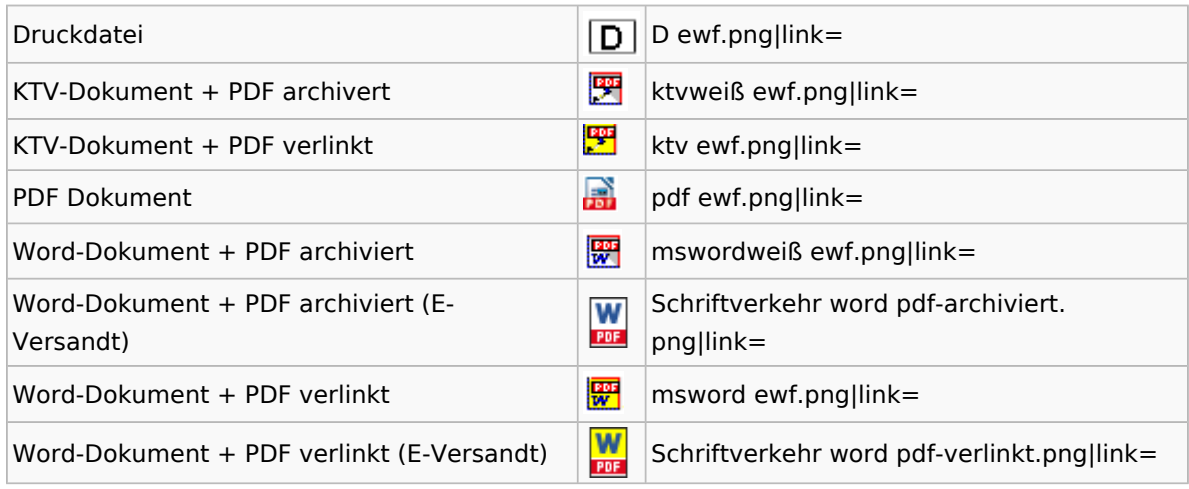

### Drei Punkte Button

<span id="page-20-0"></span>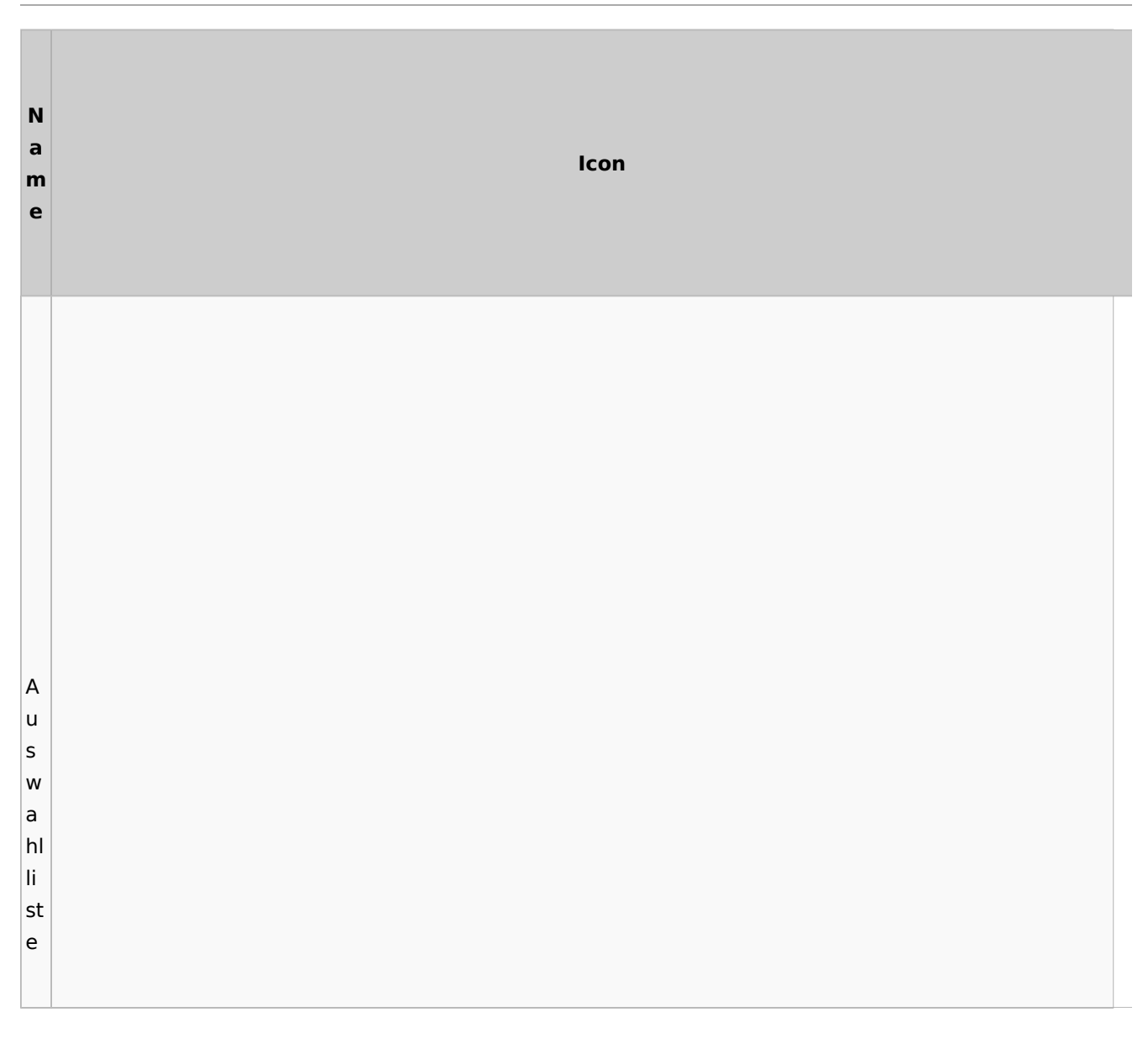

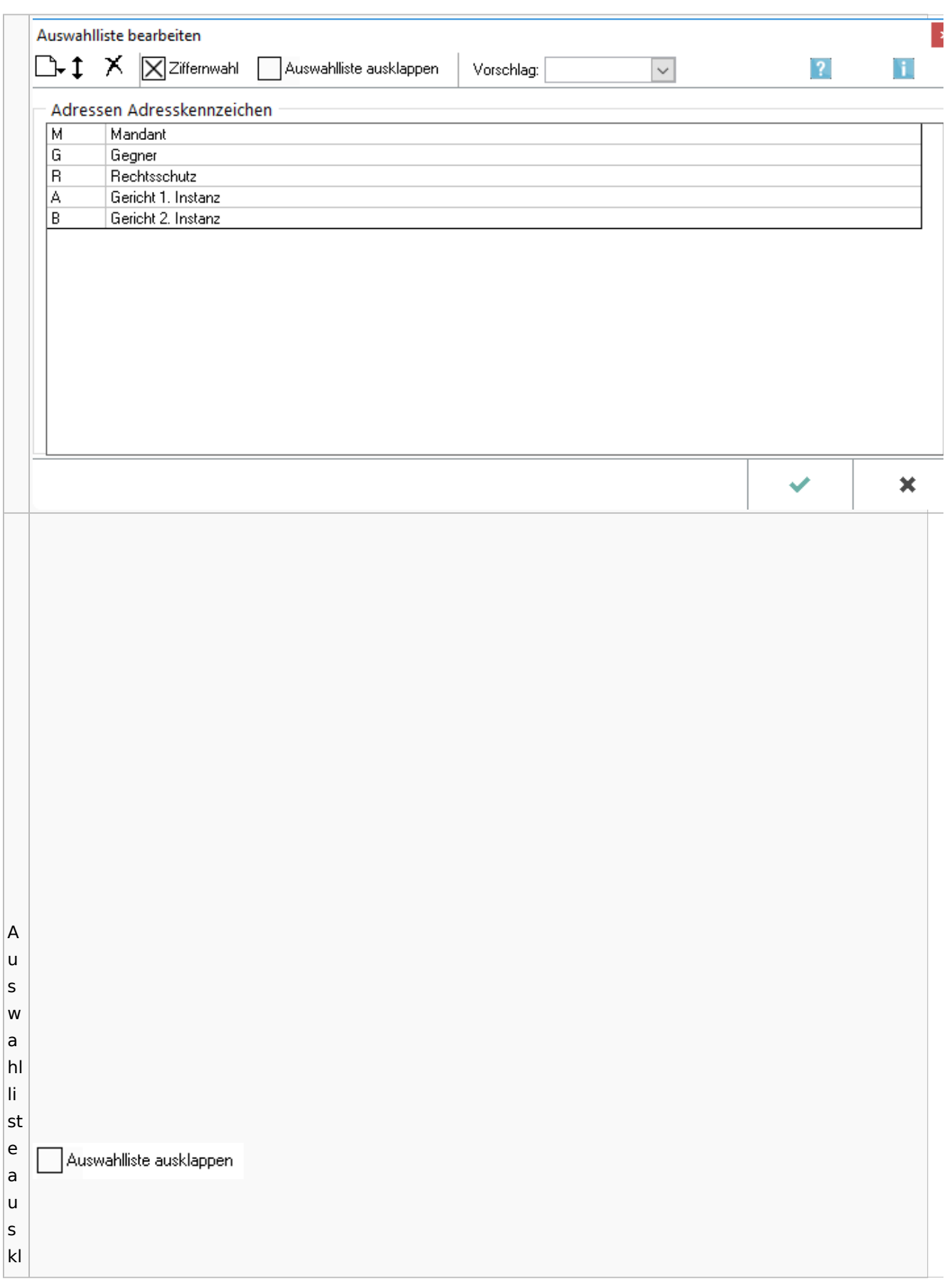

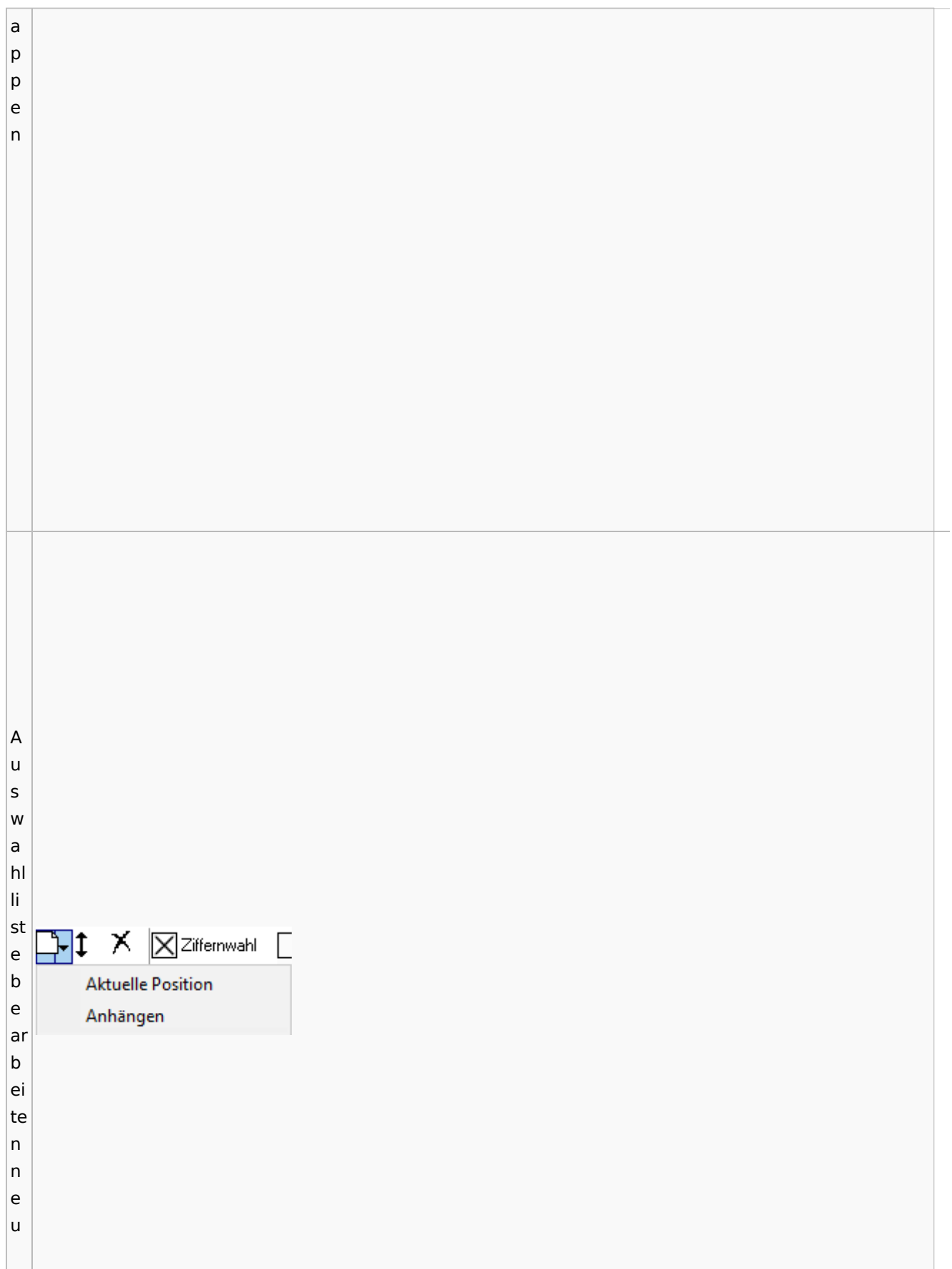

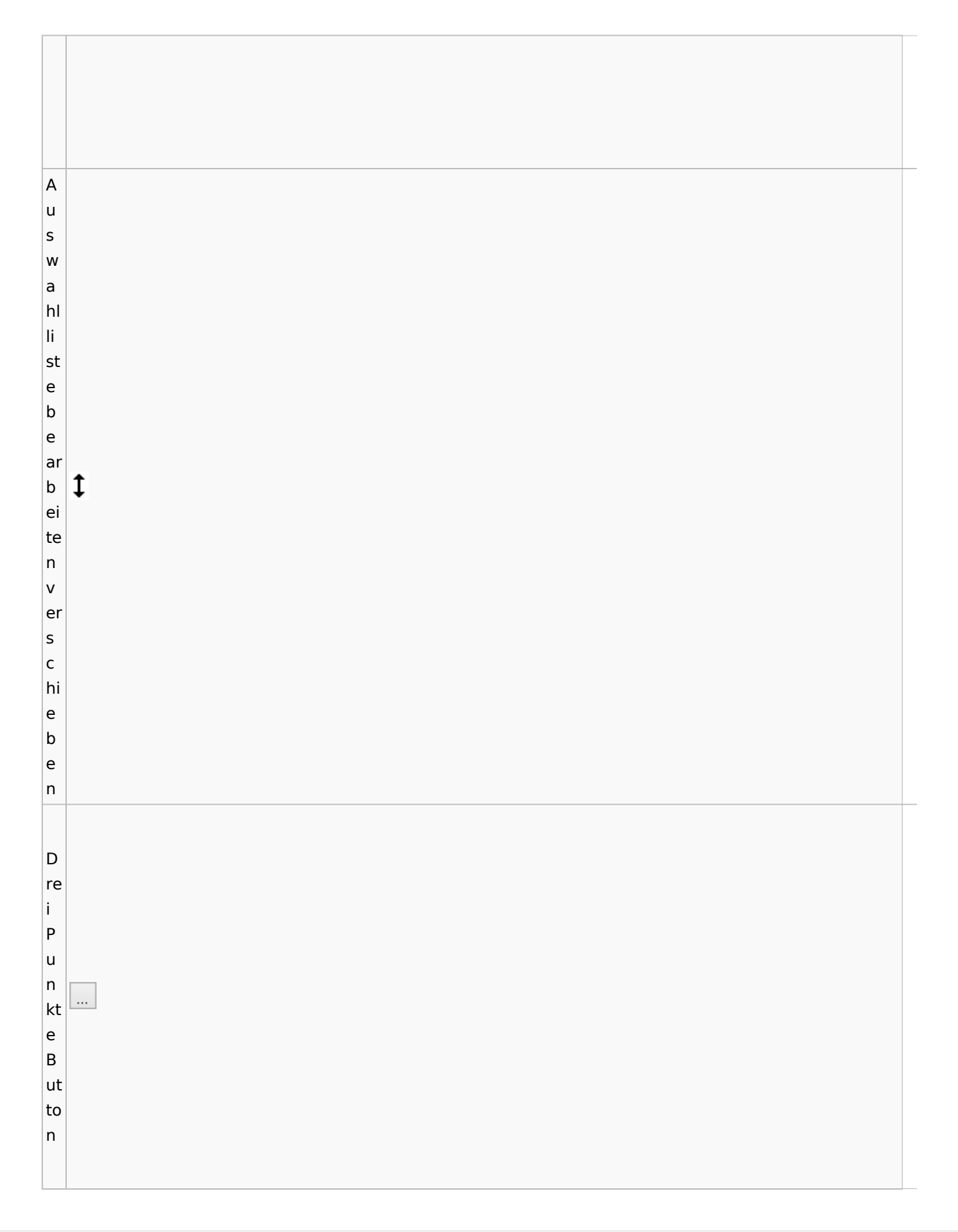

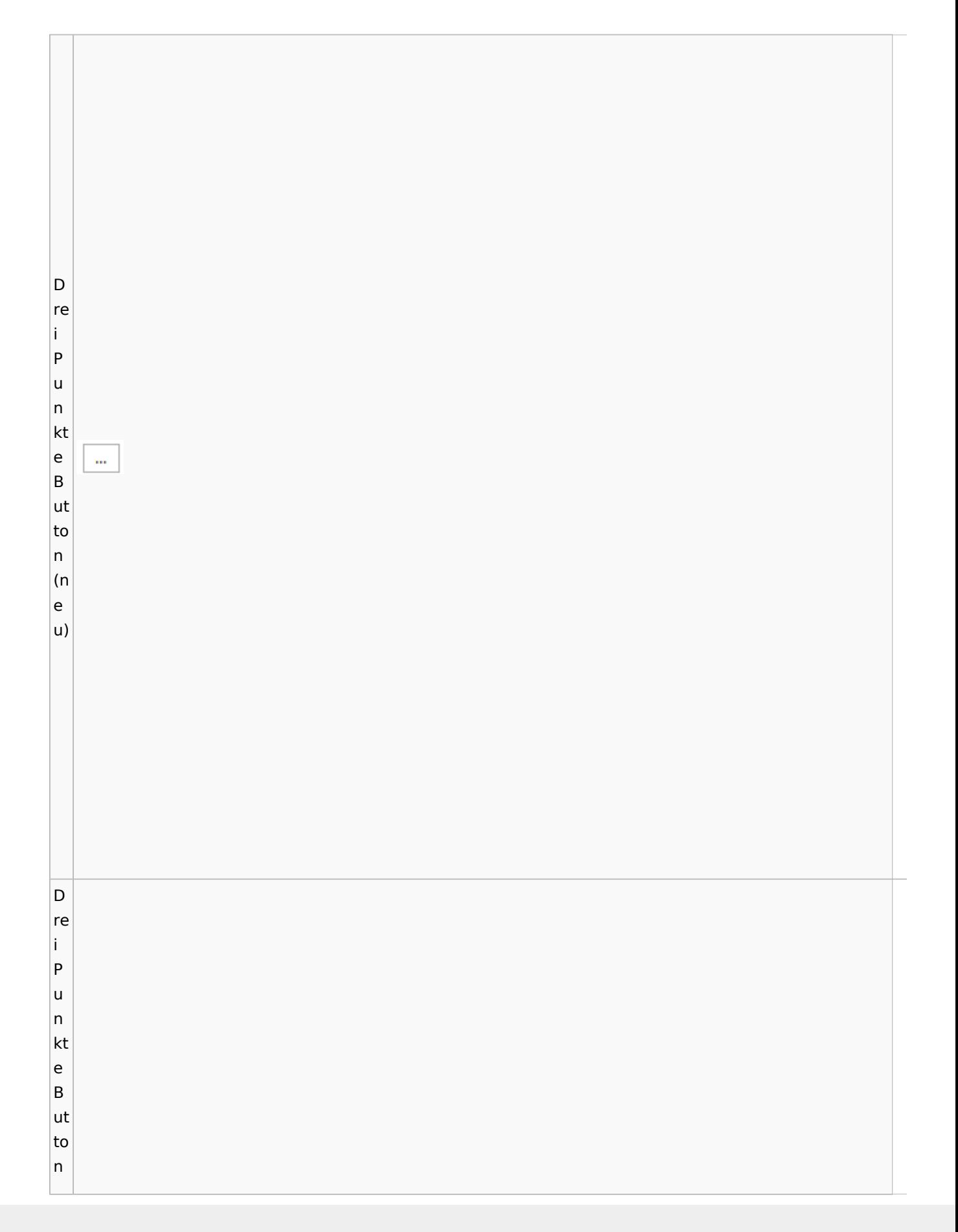

Zentrale Icons

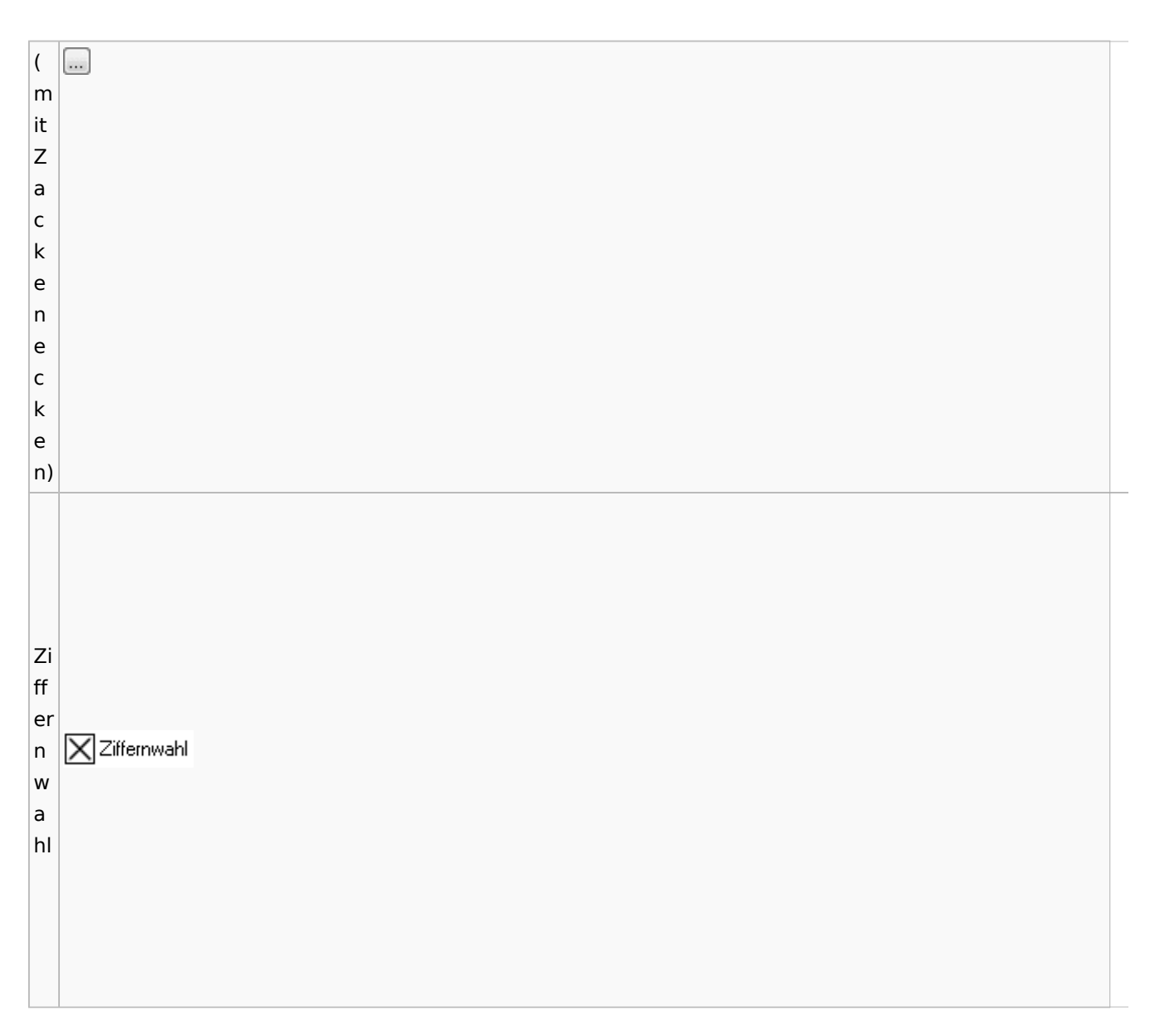

## <span id="page-25-0"></span>Einstellungen / Abschlussleiste

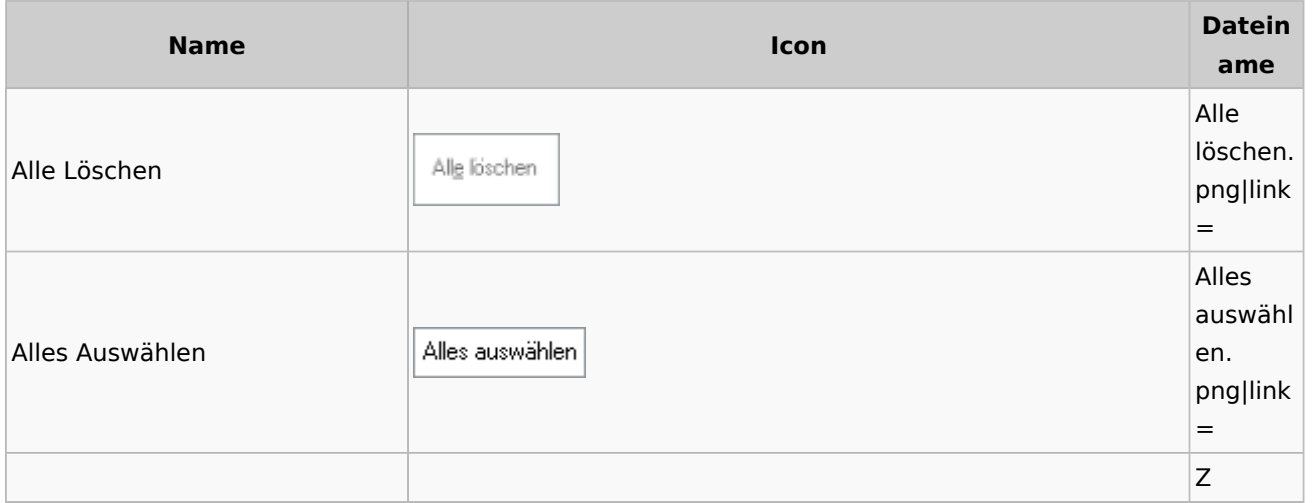

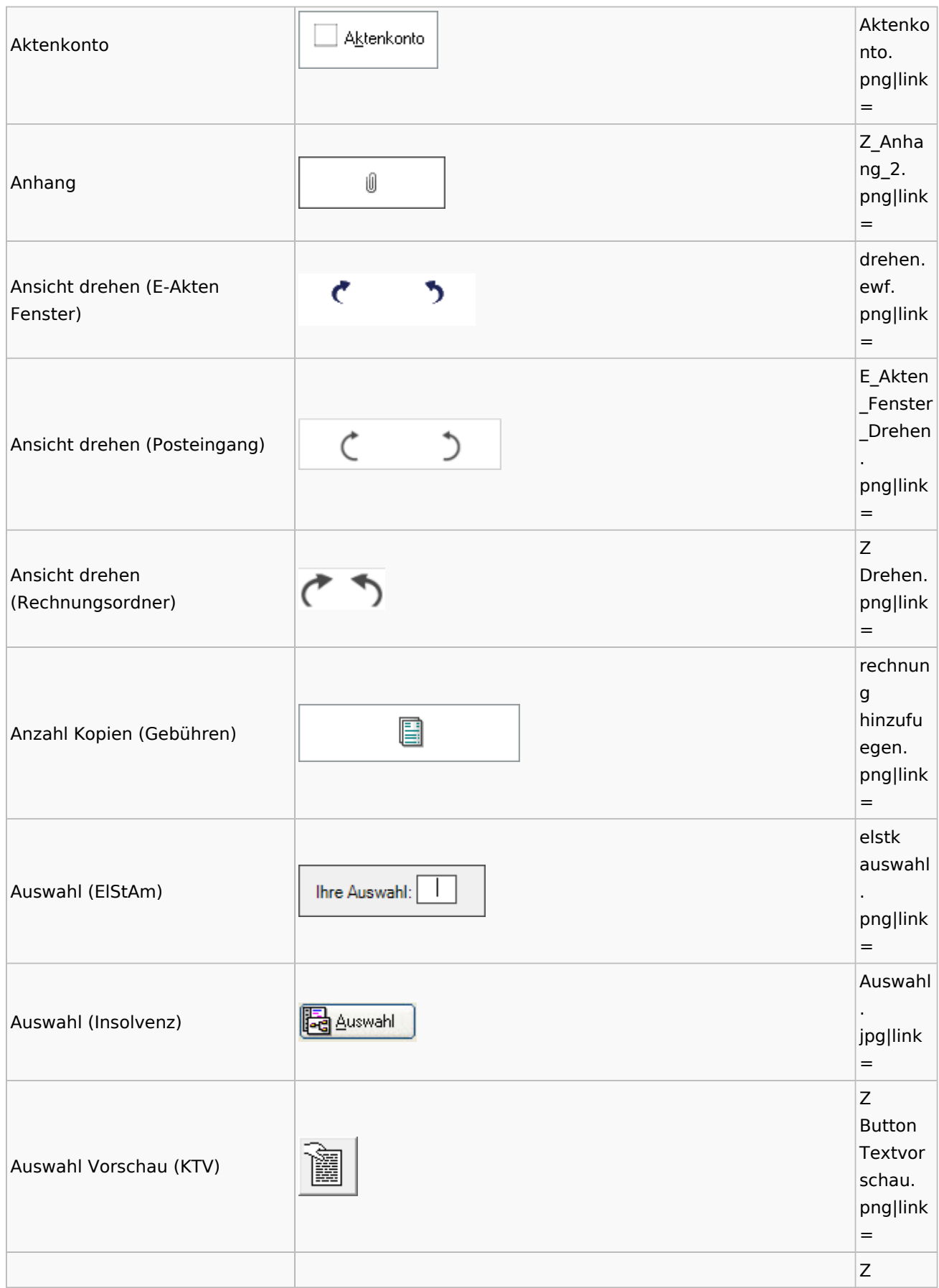

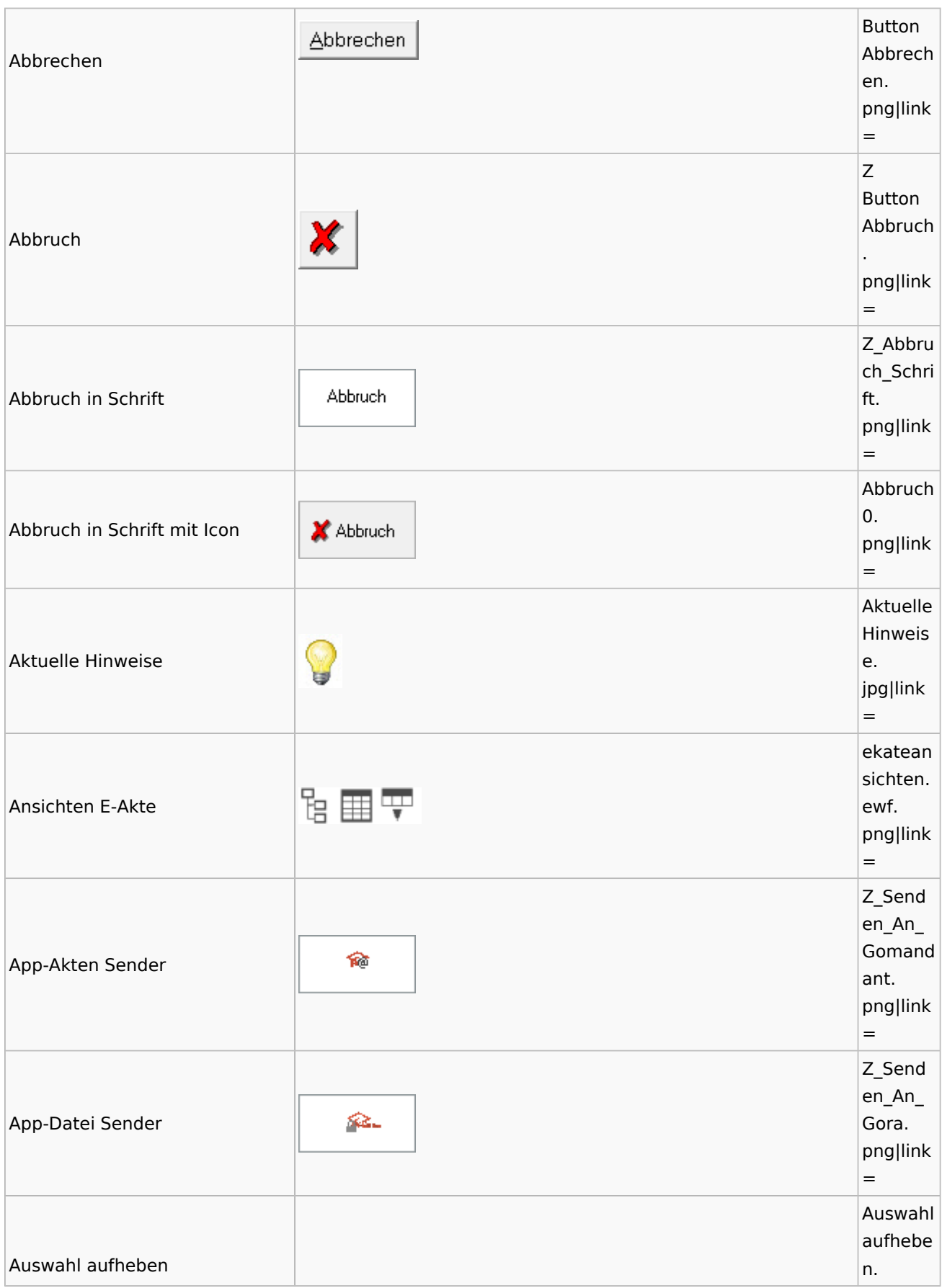

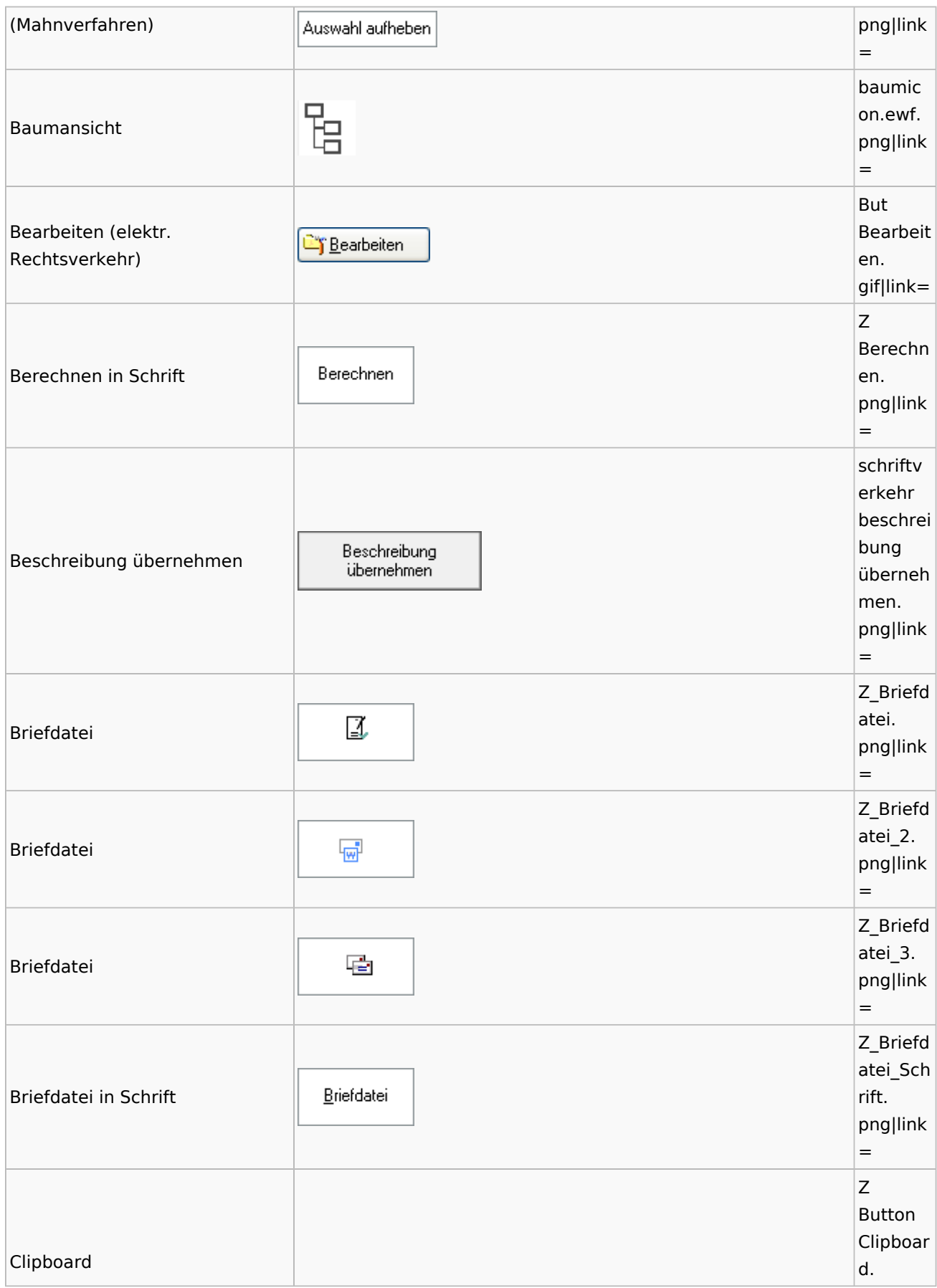

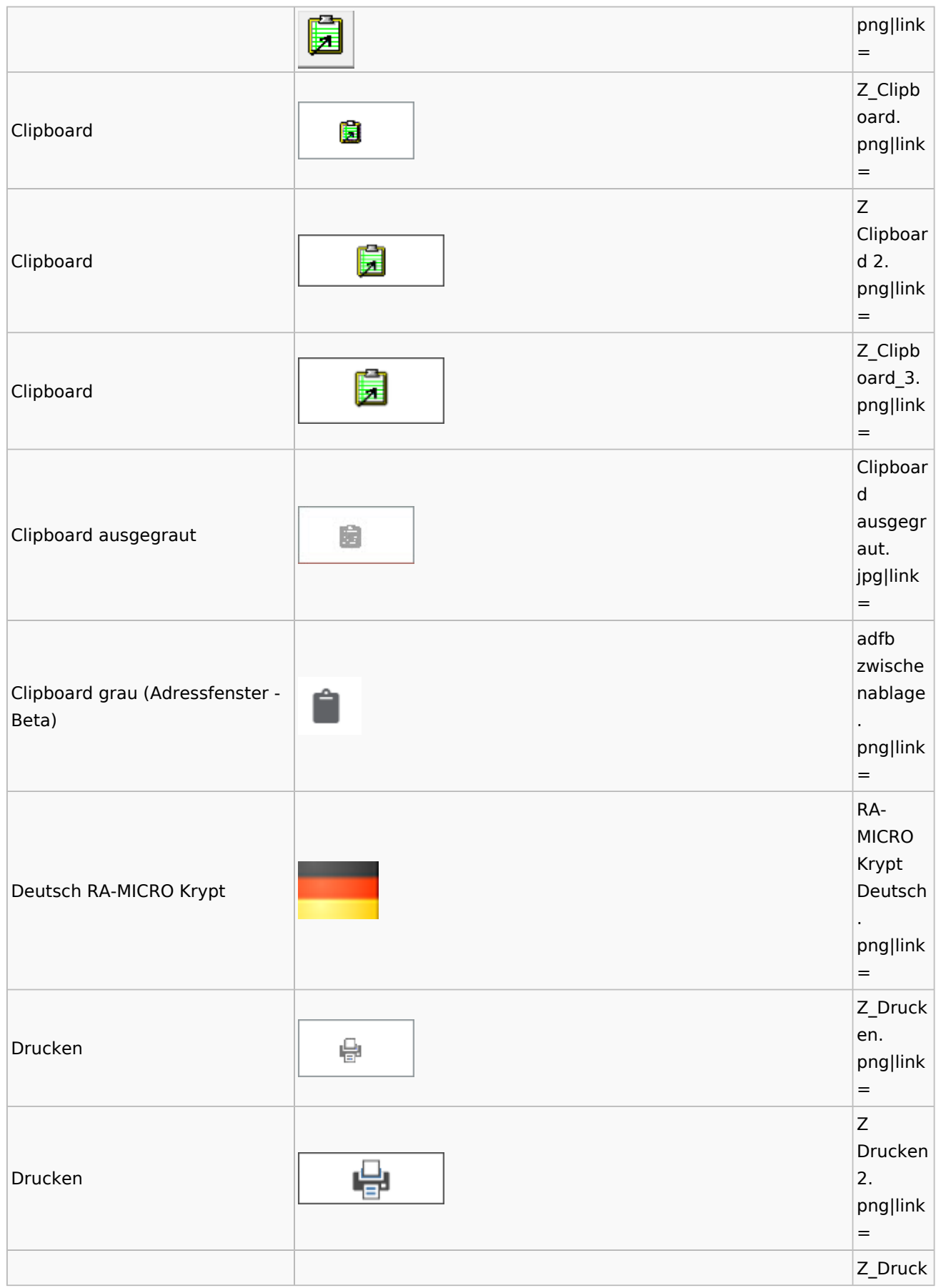

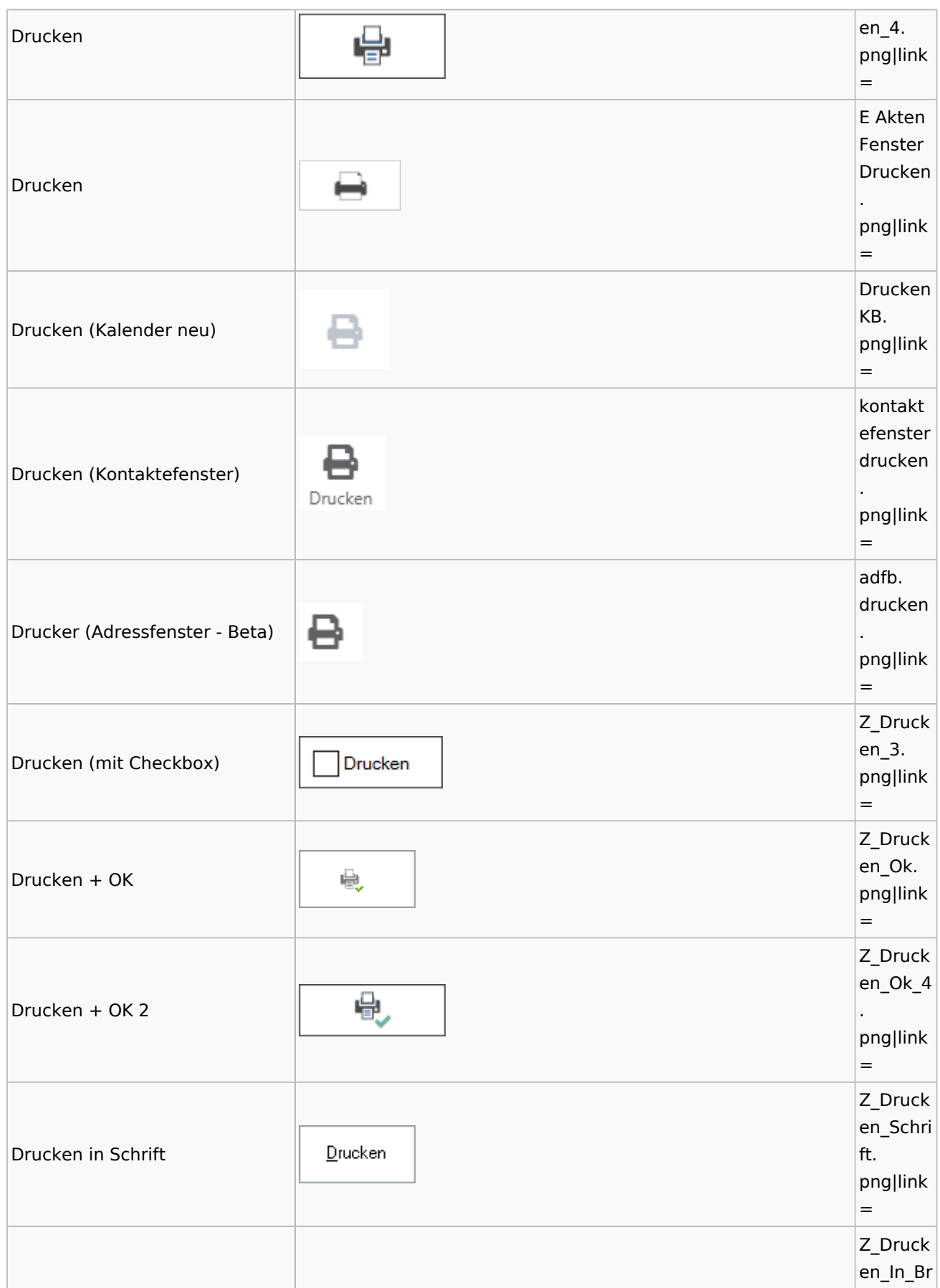

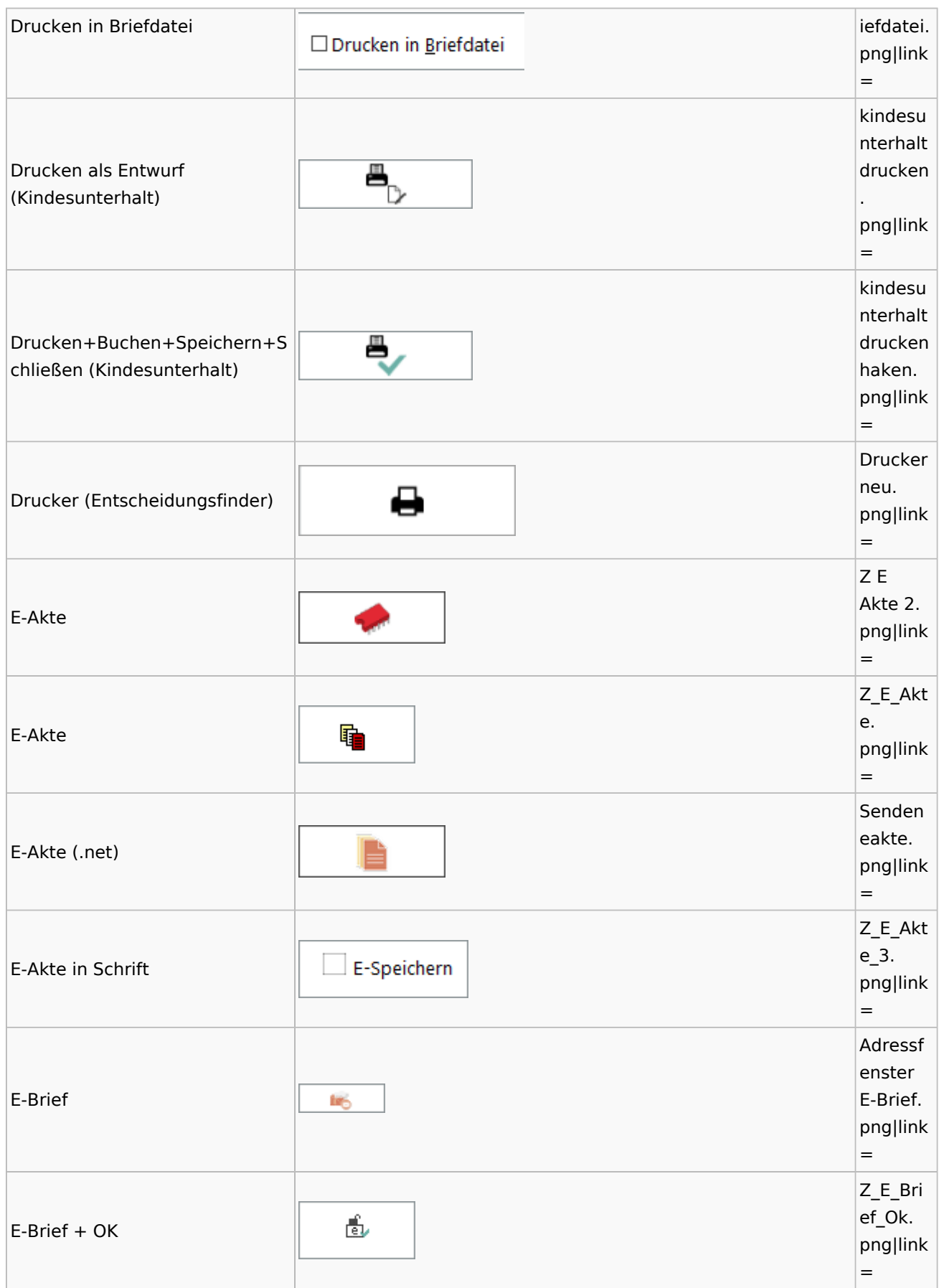

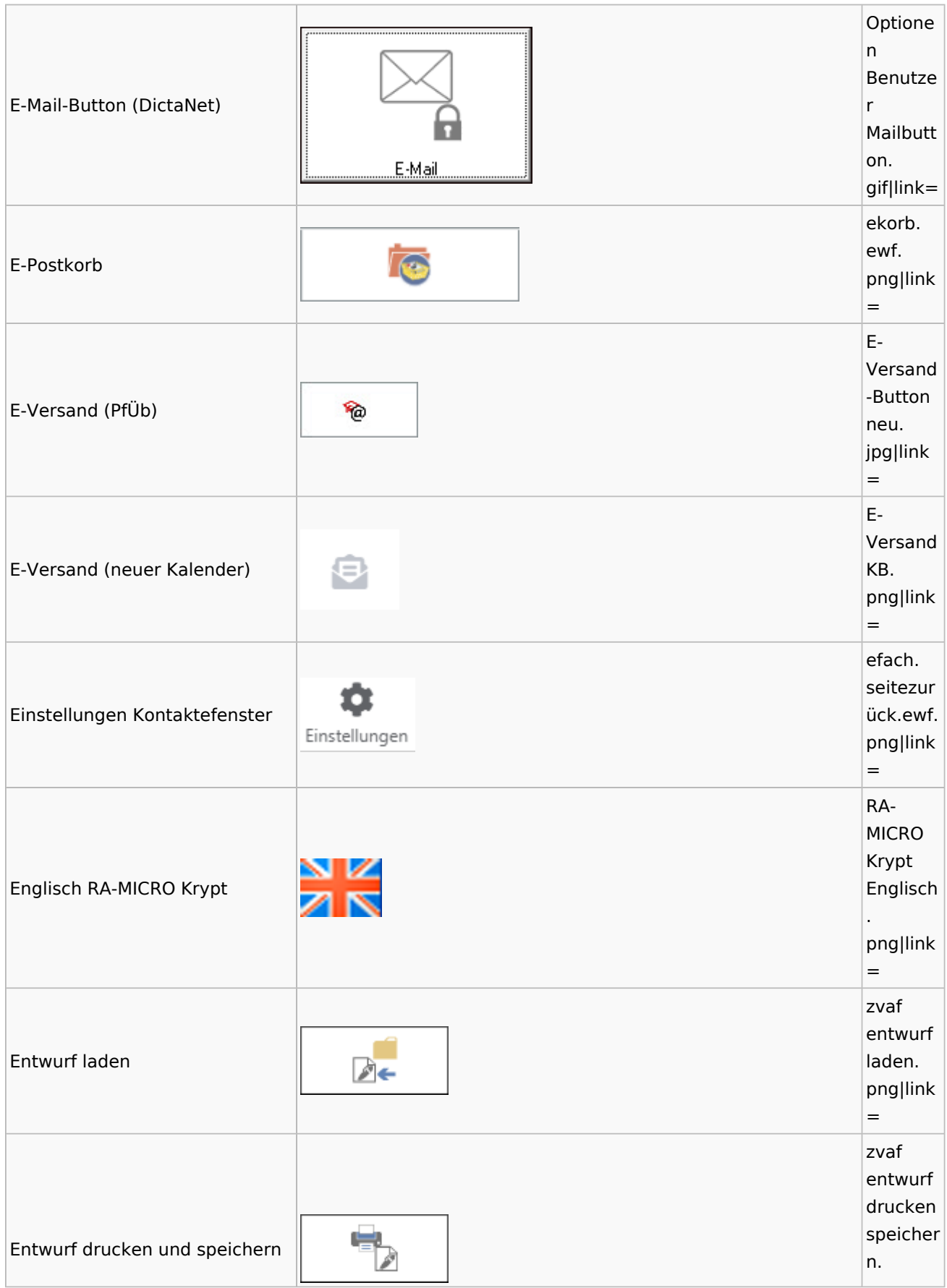

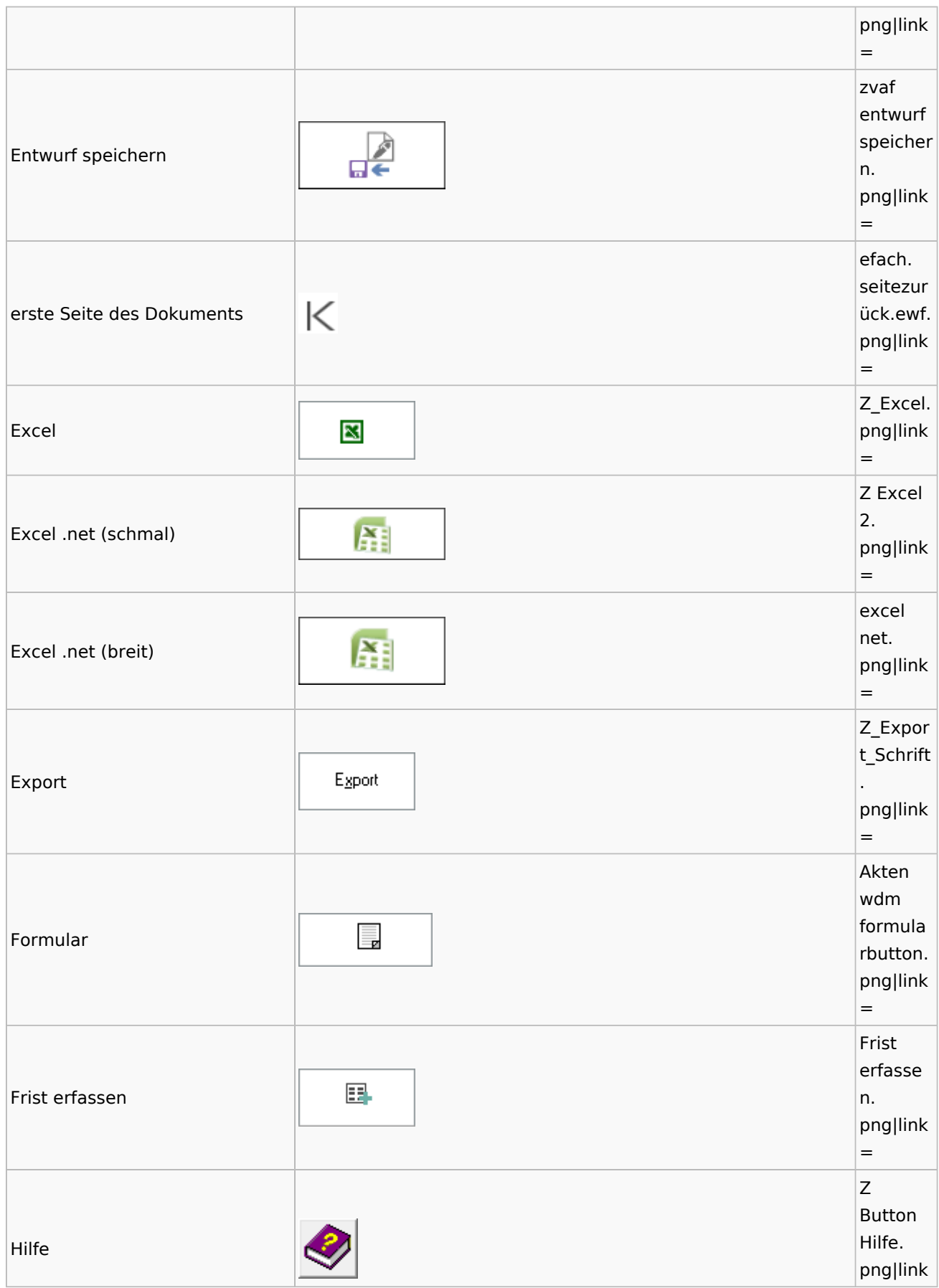

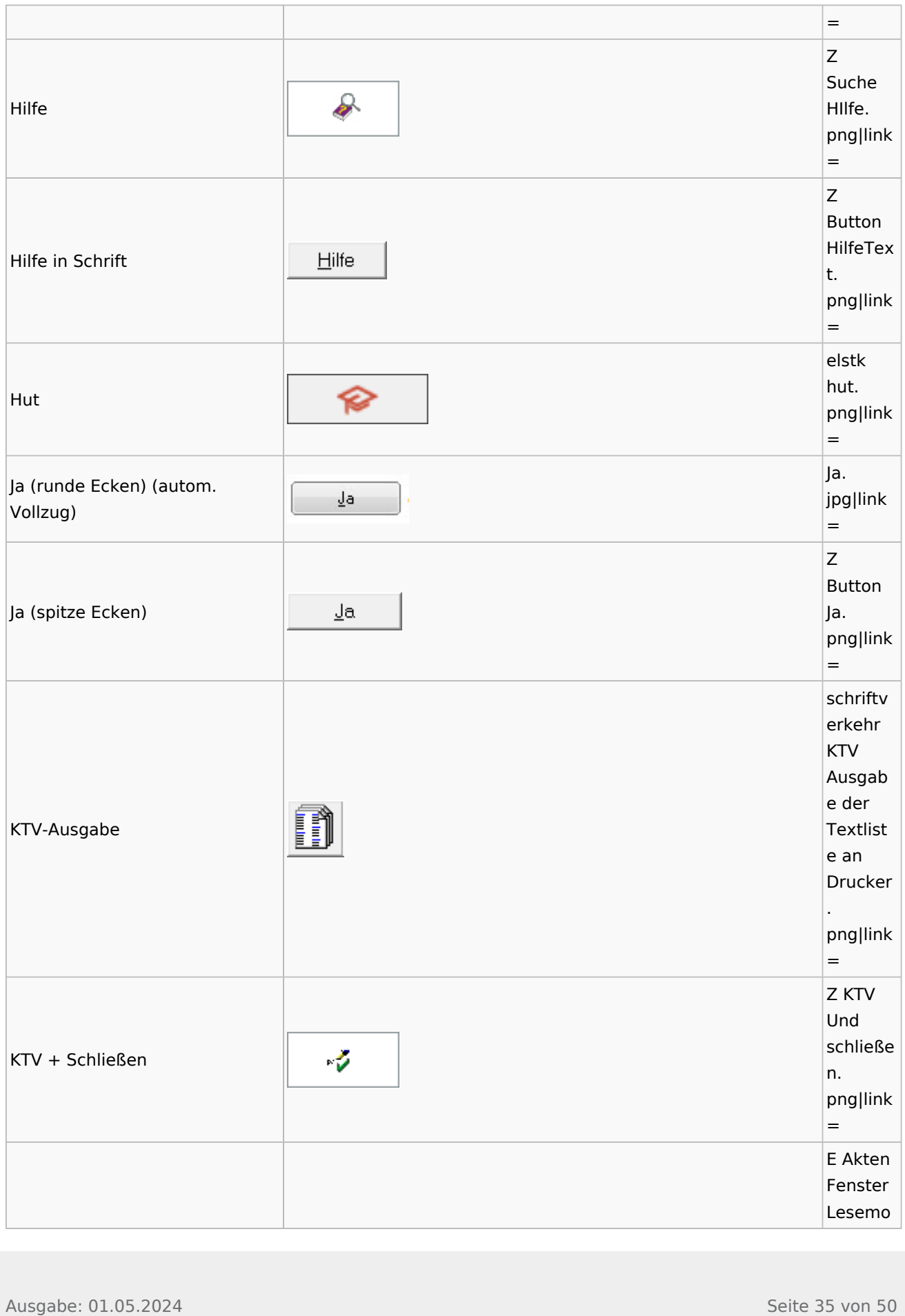

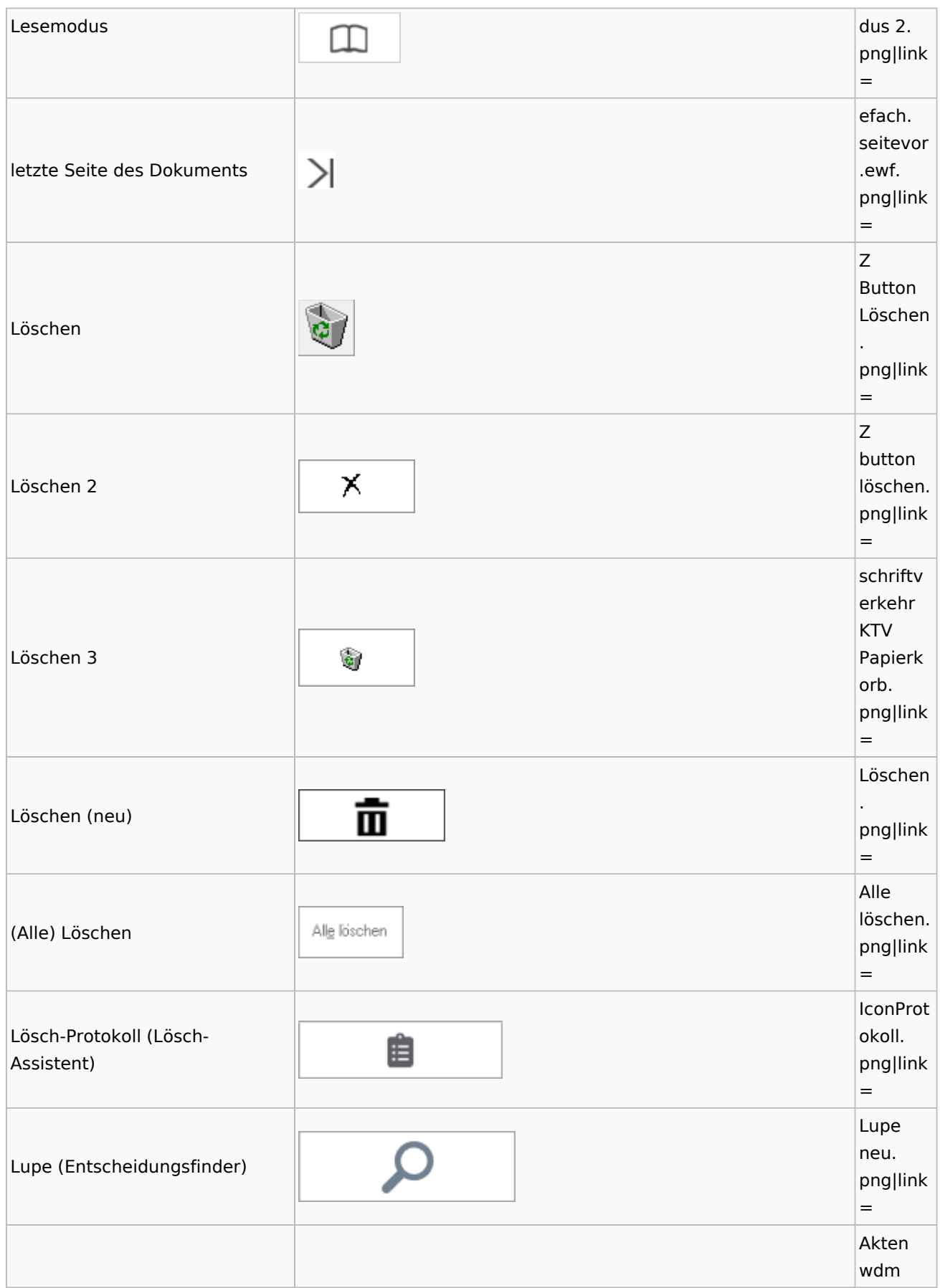

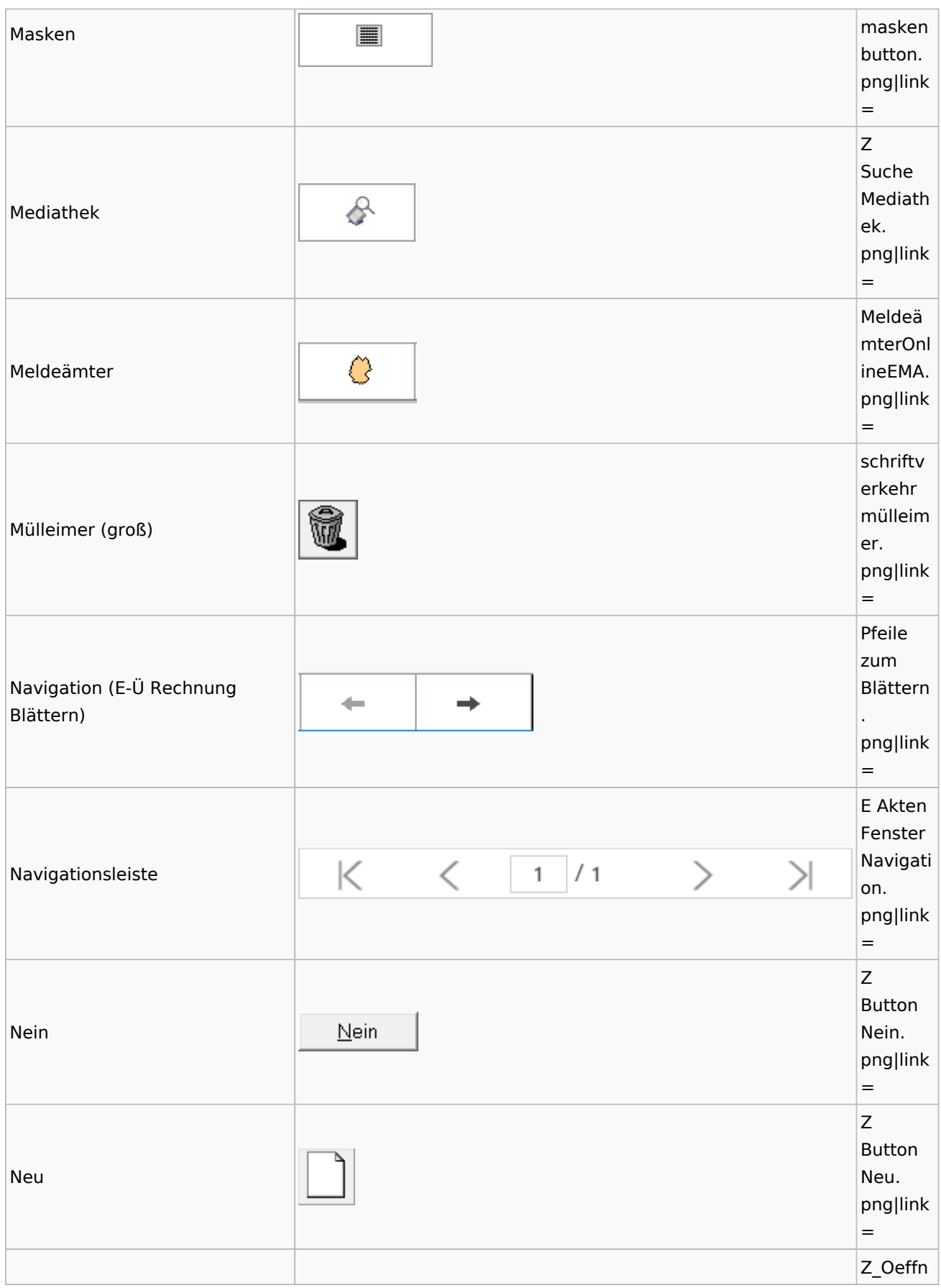

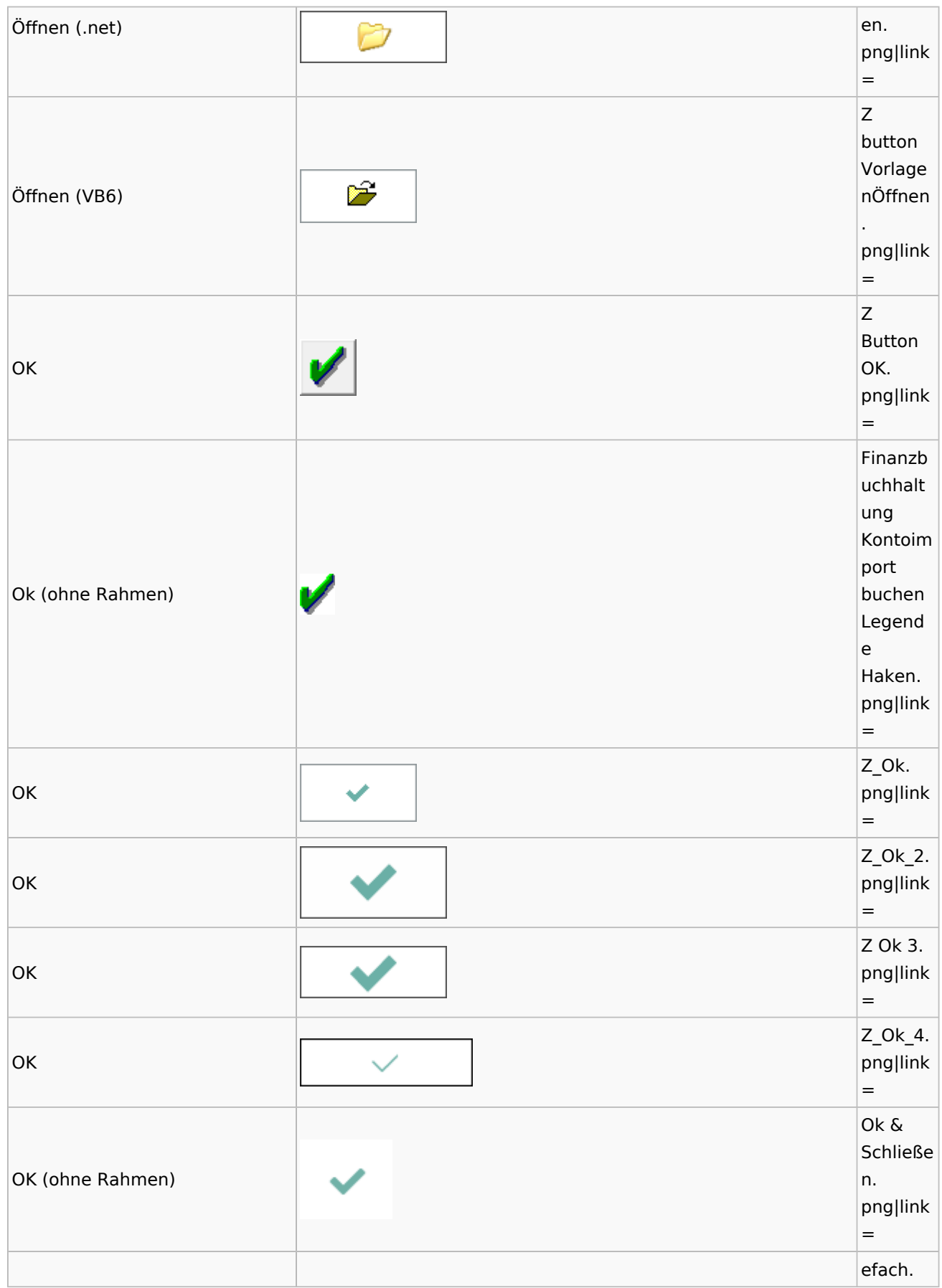

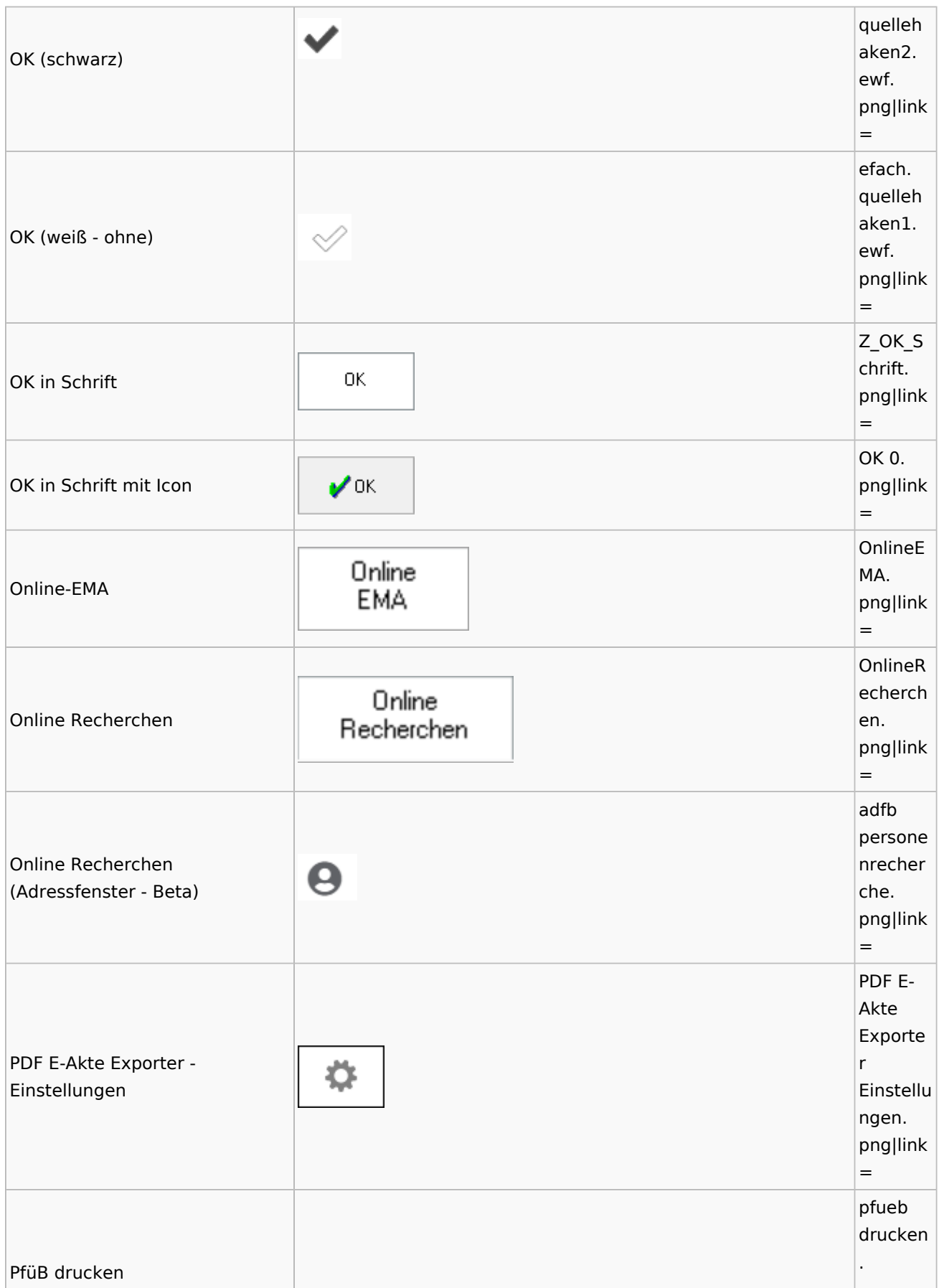

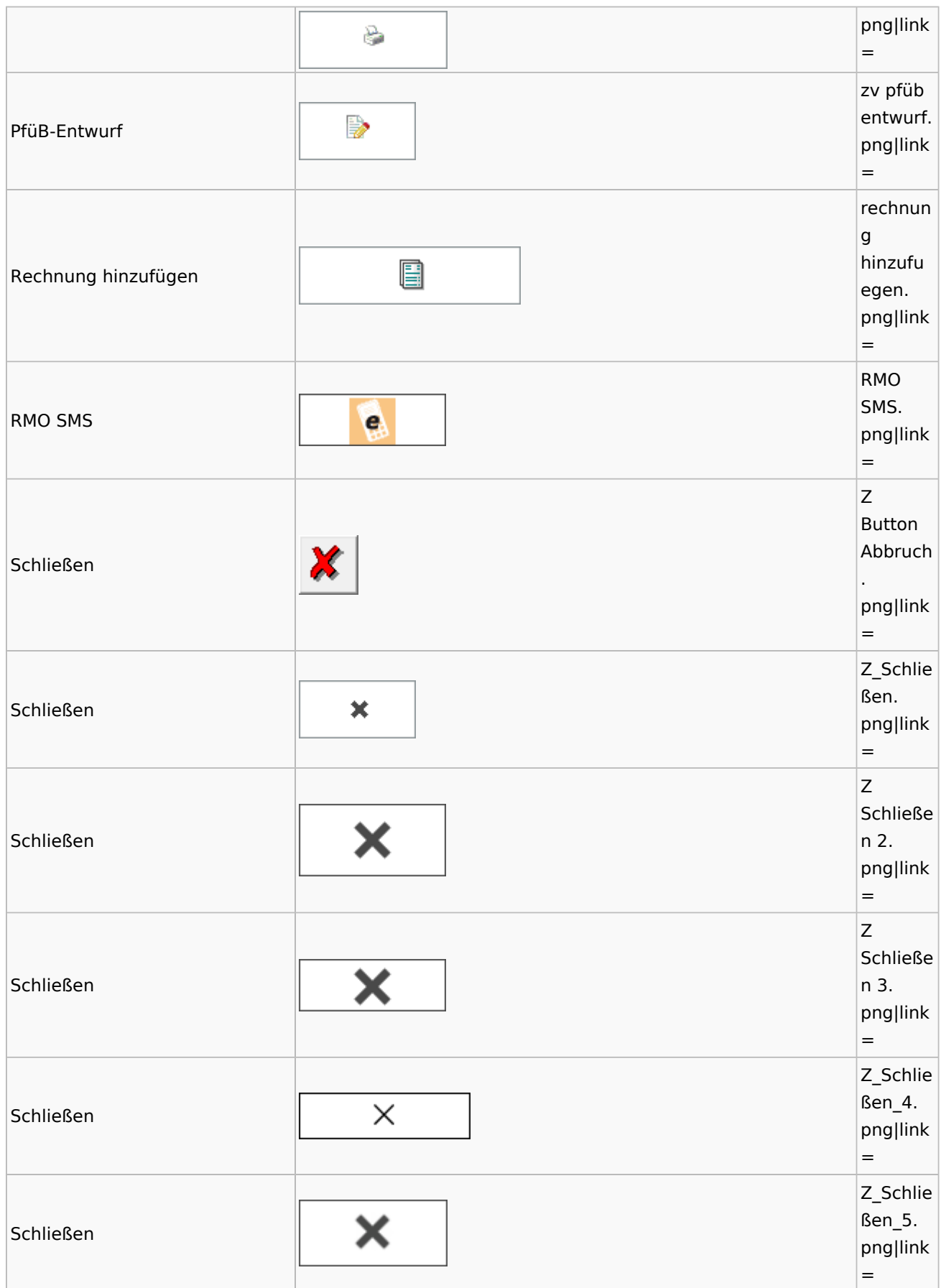

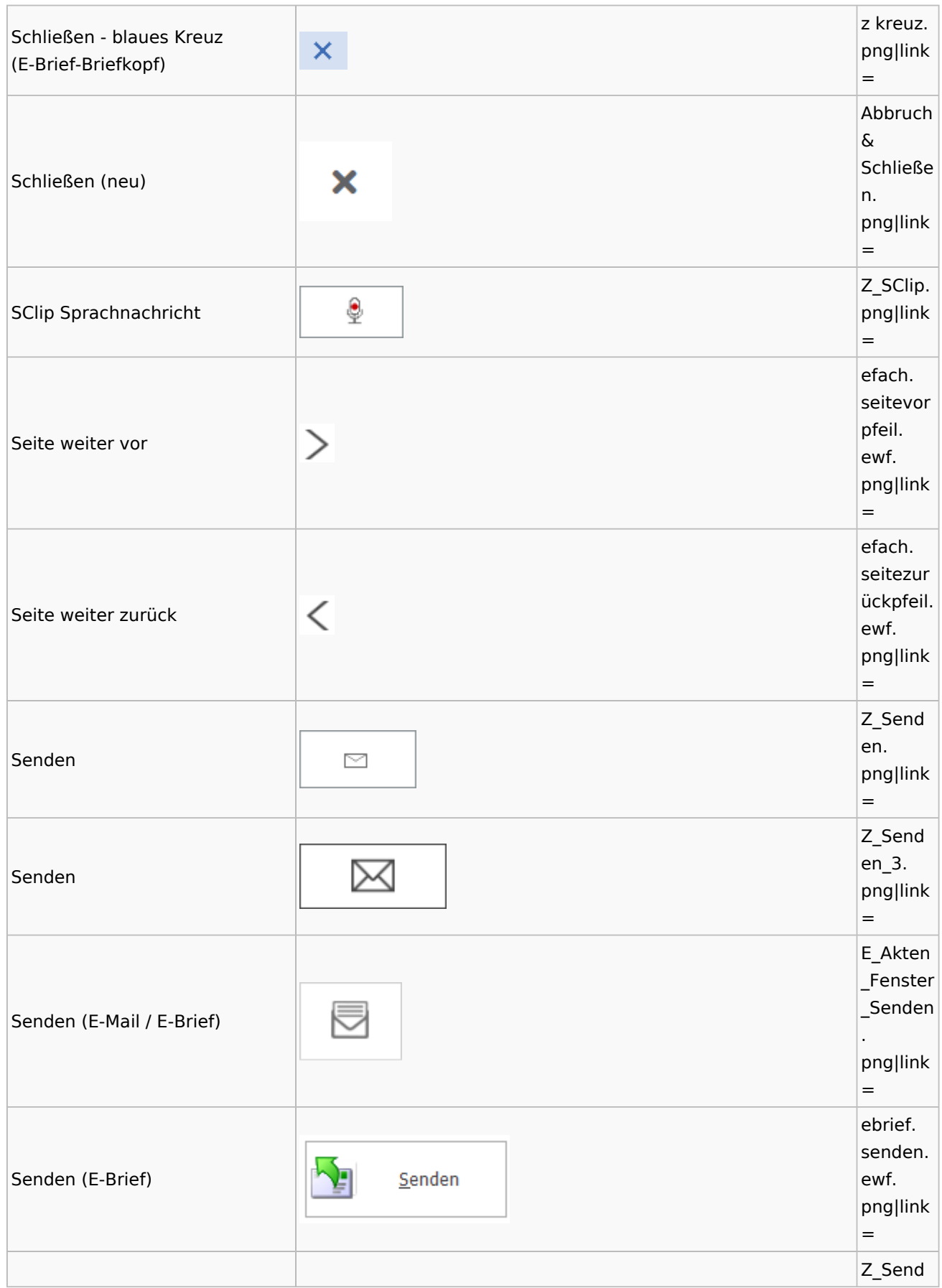

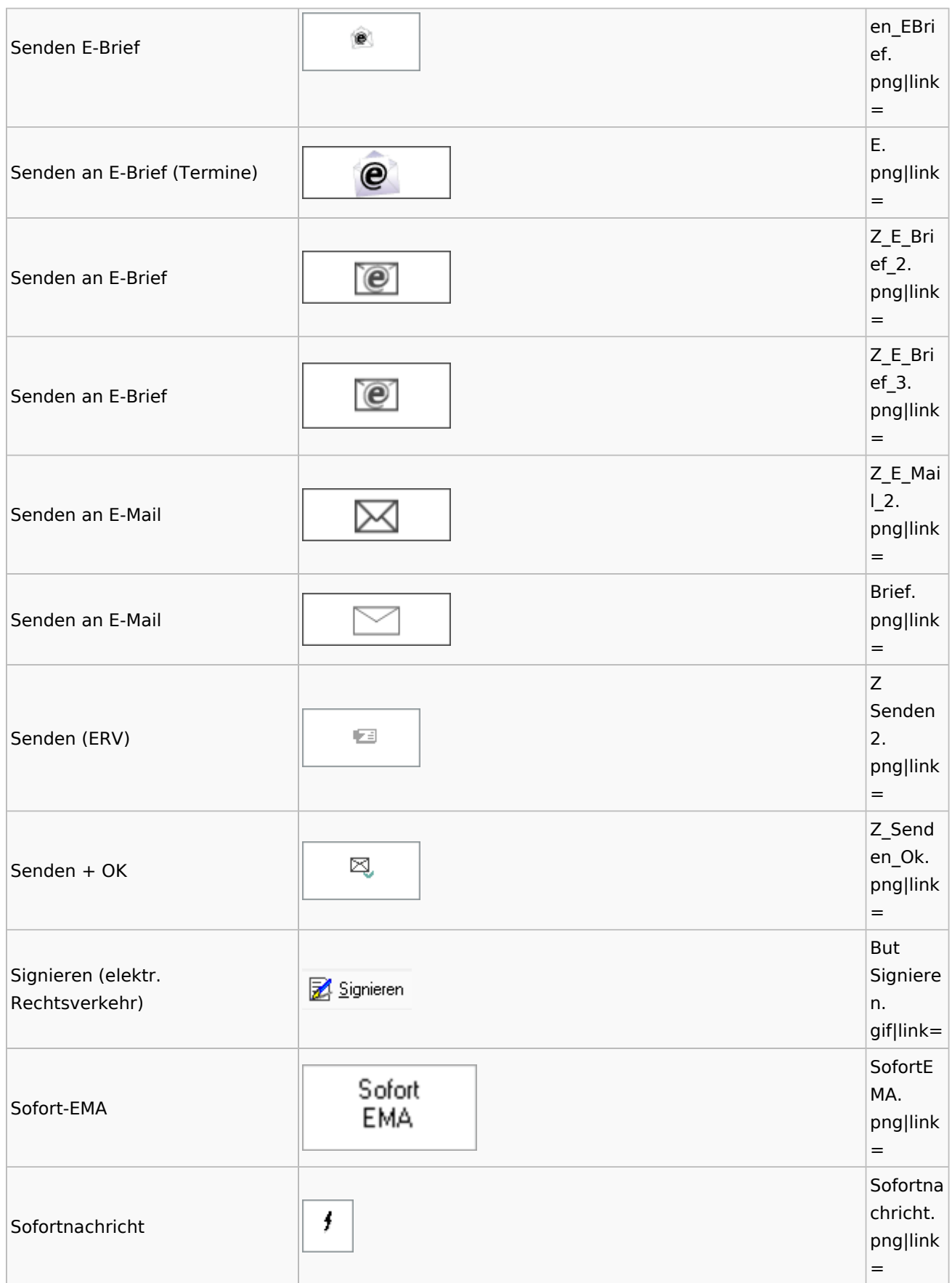

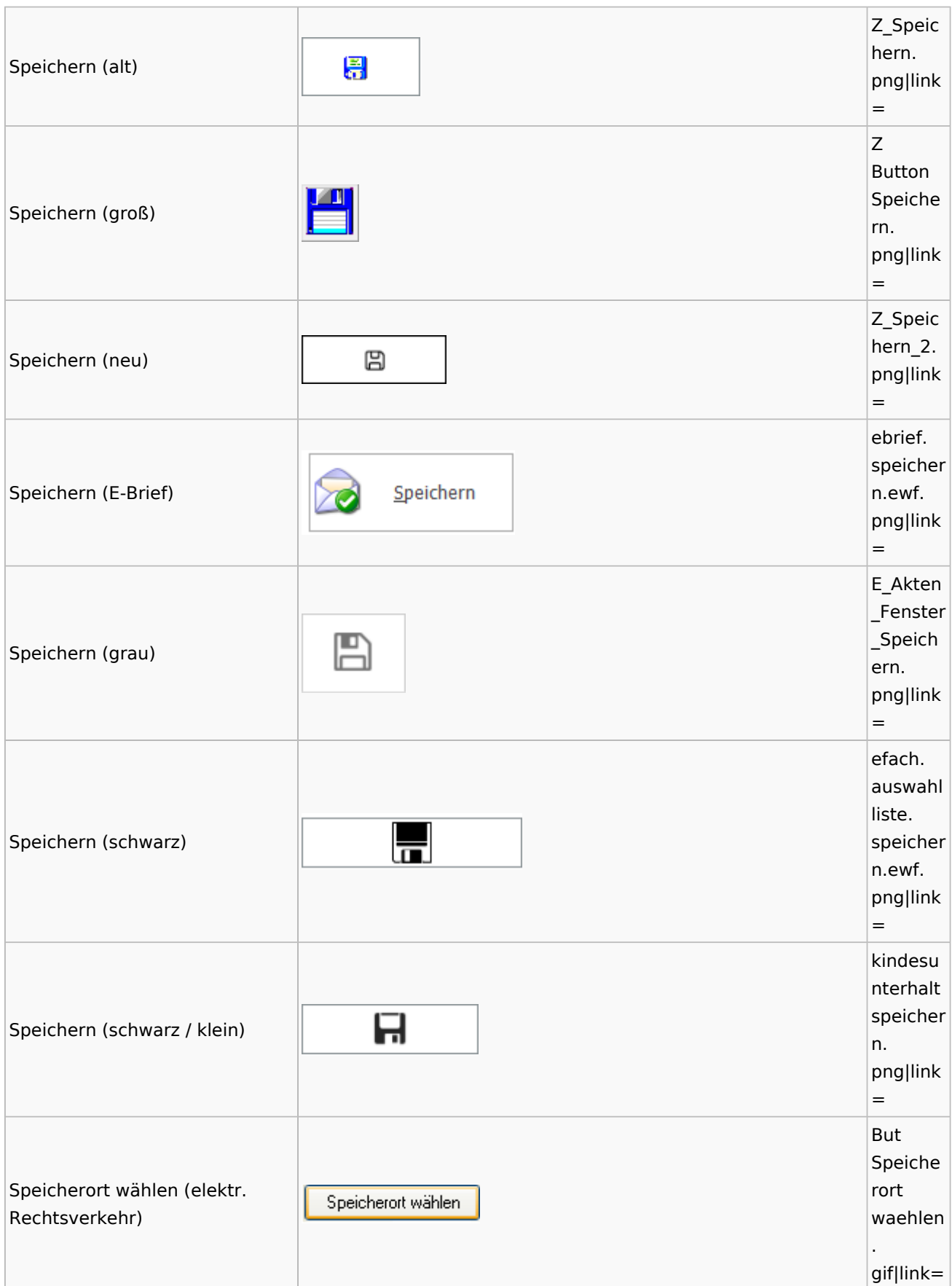

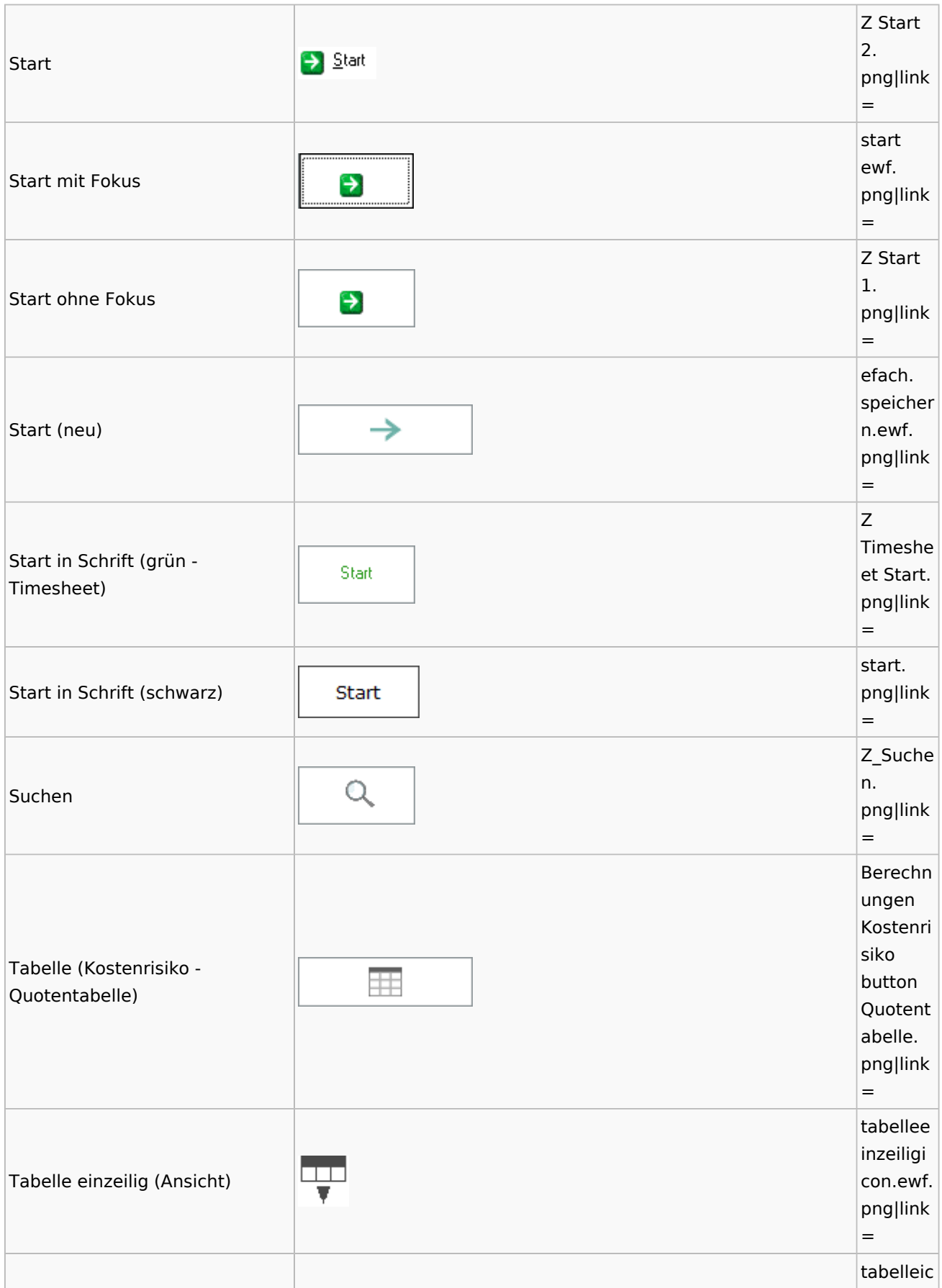

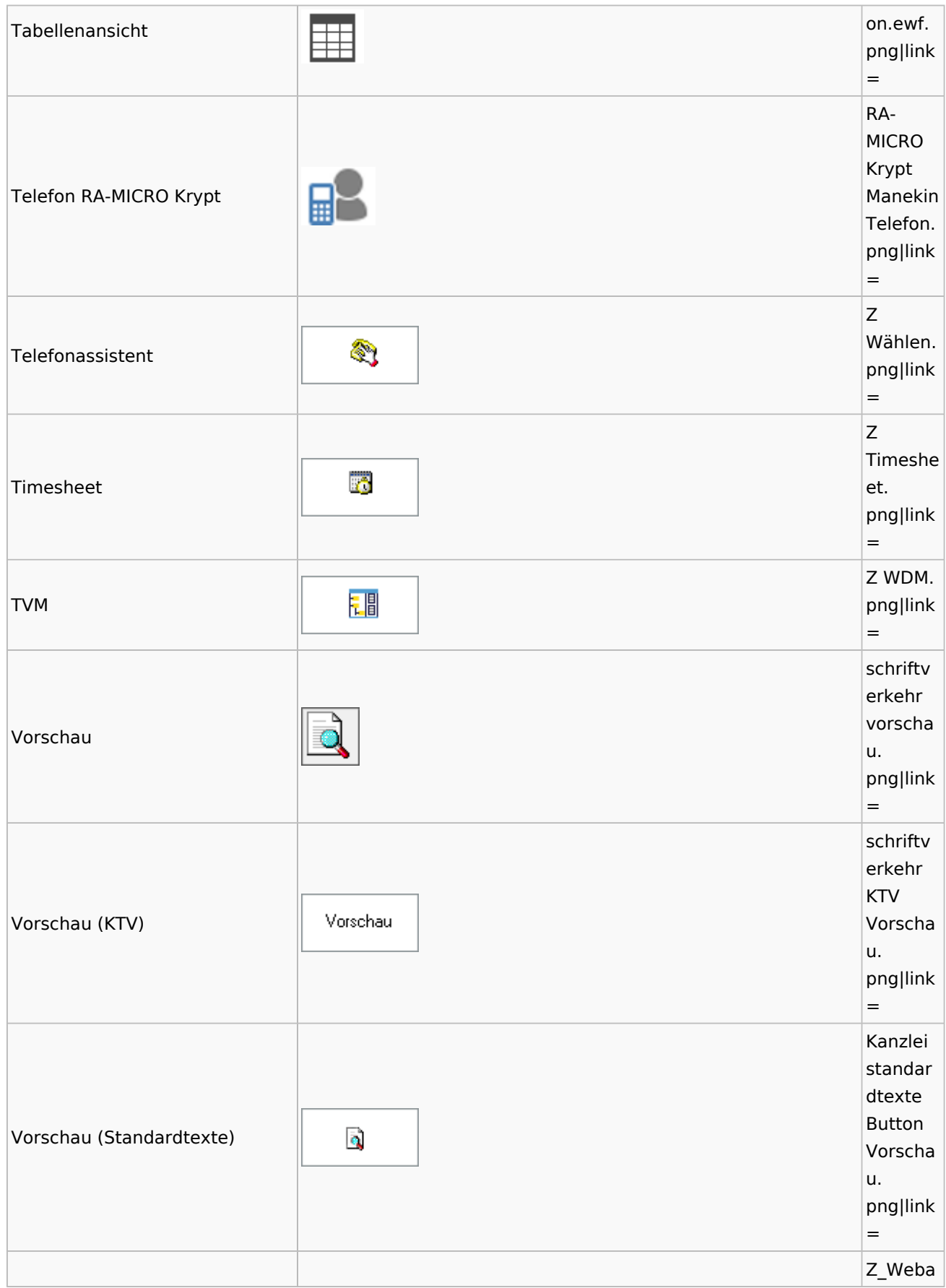

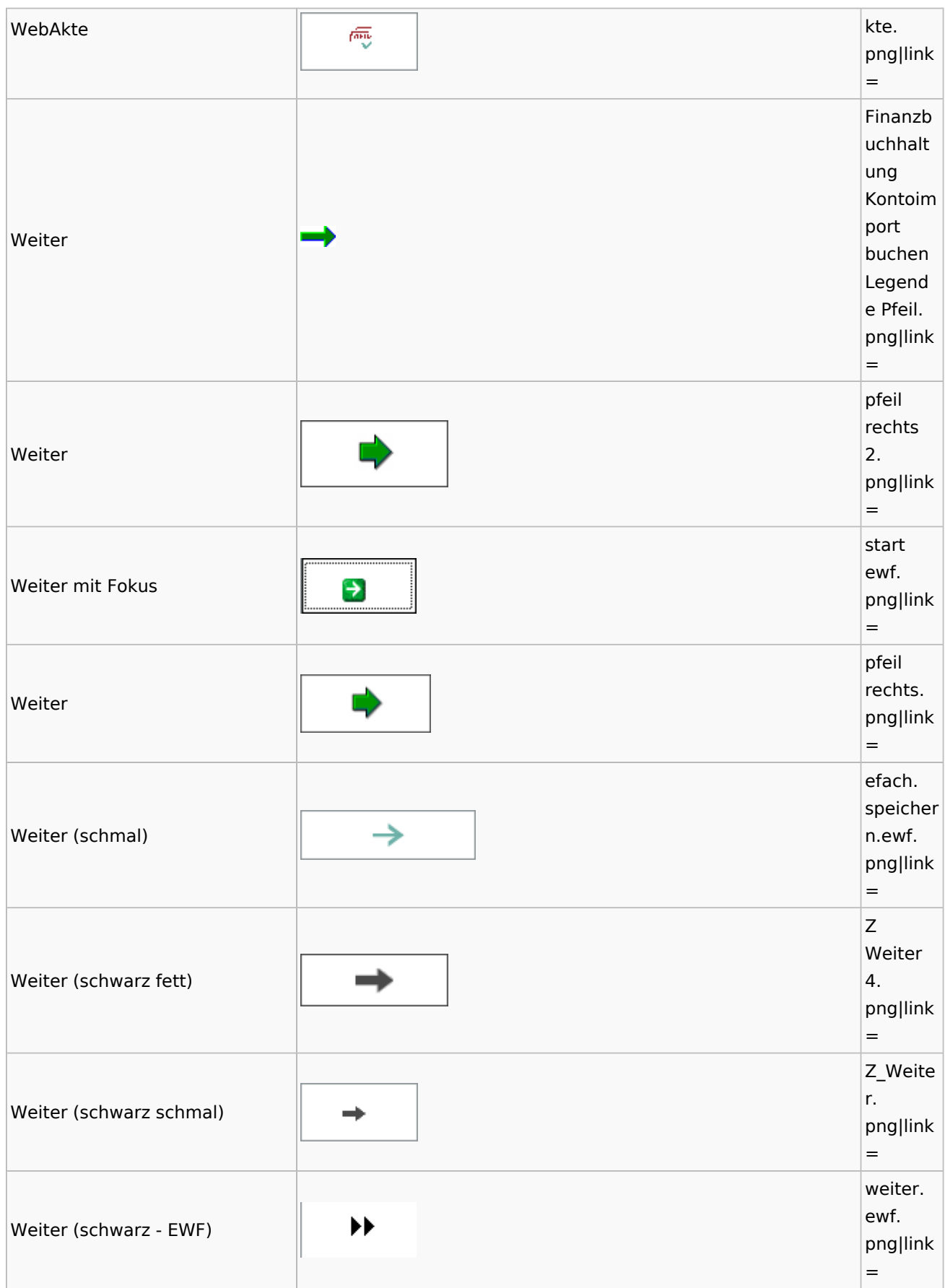

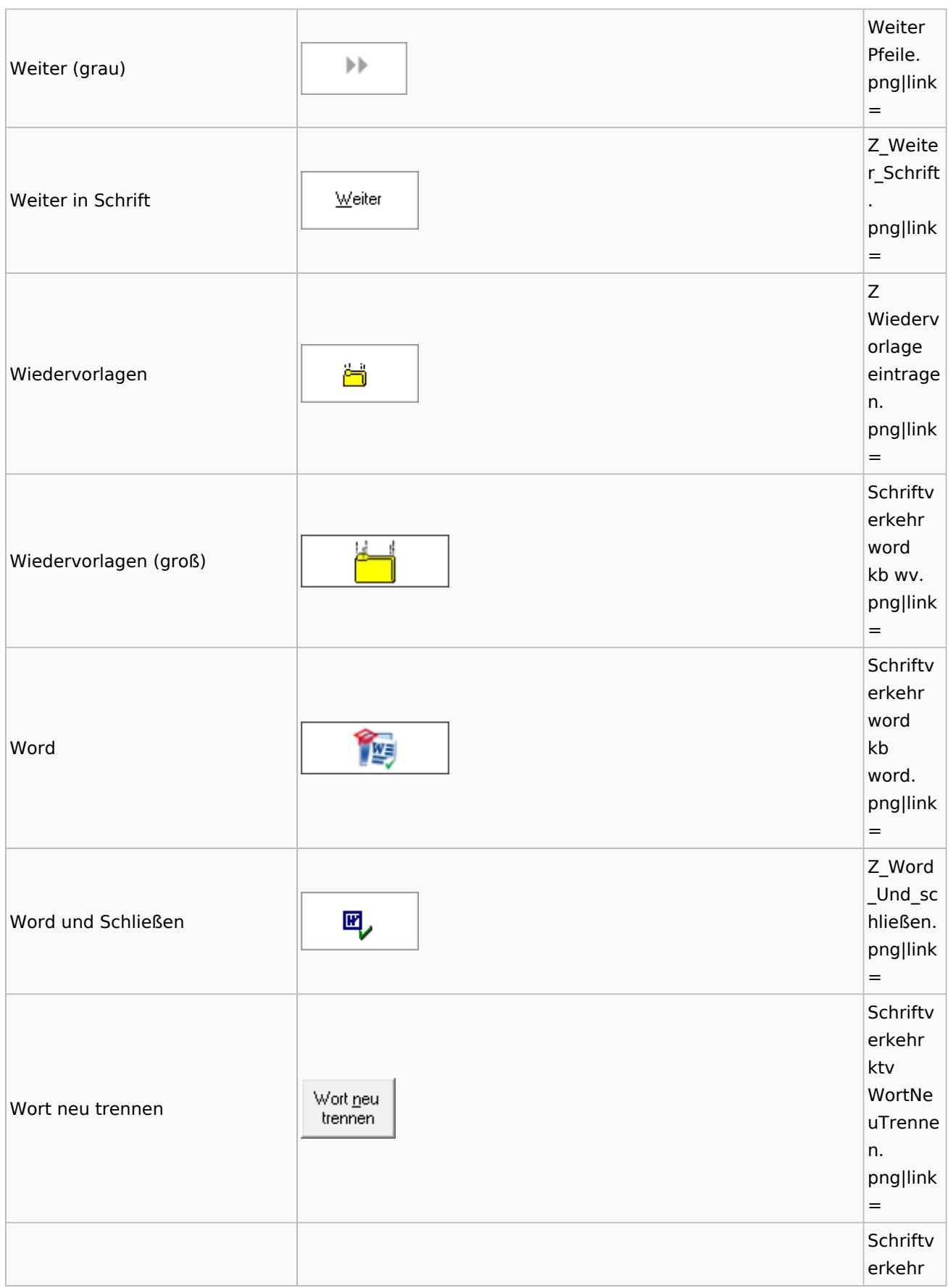

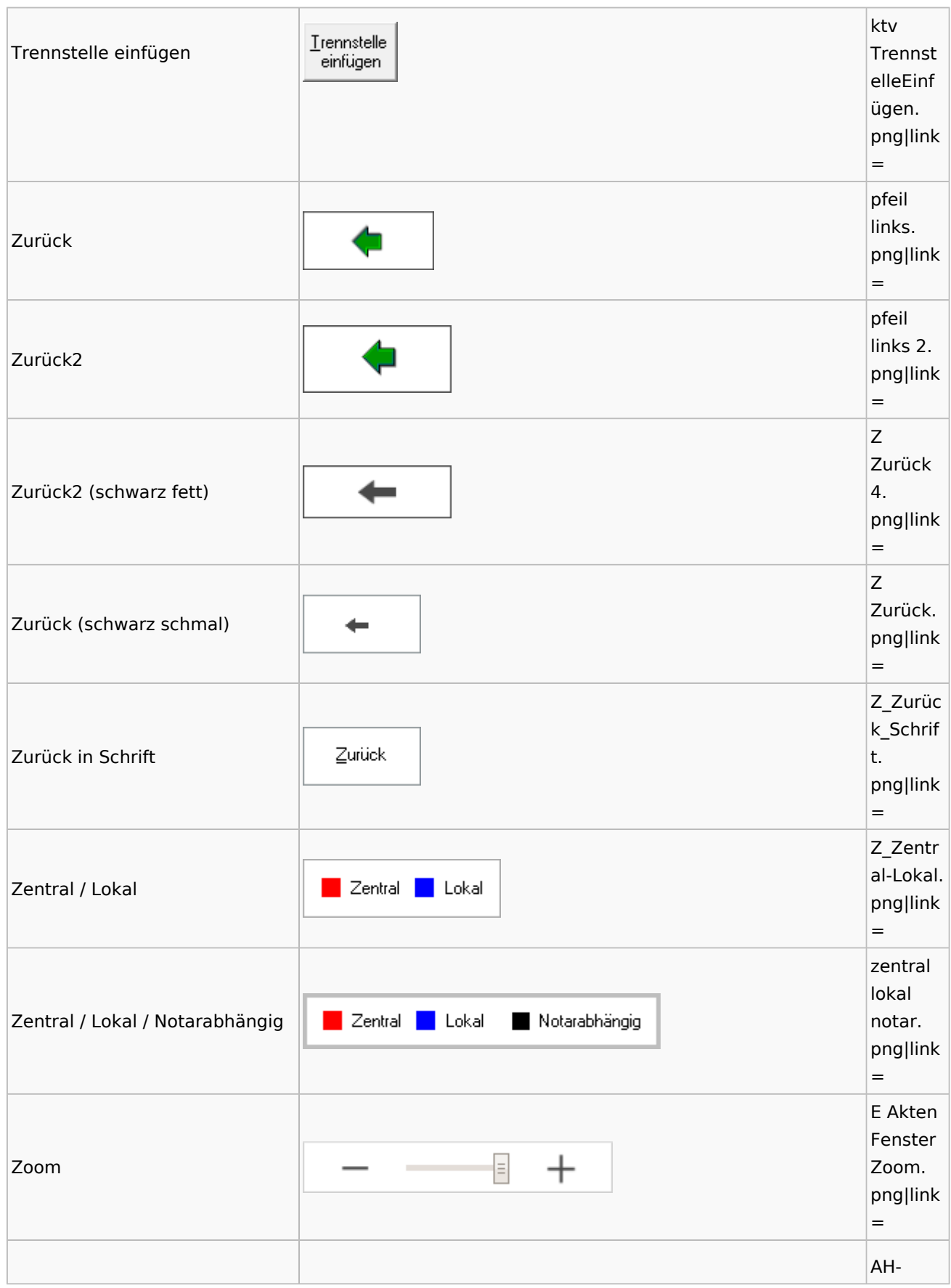

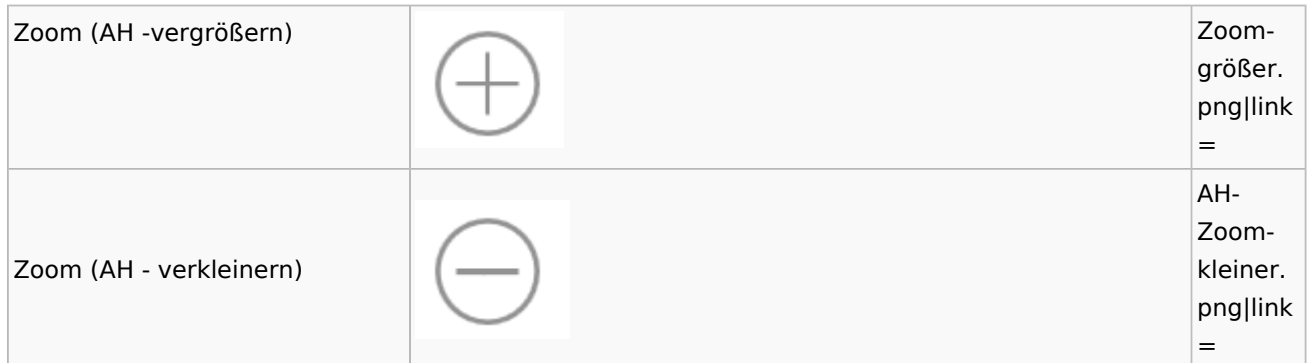

### <span id="page-48-0"></span>Kalenderblätter

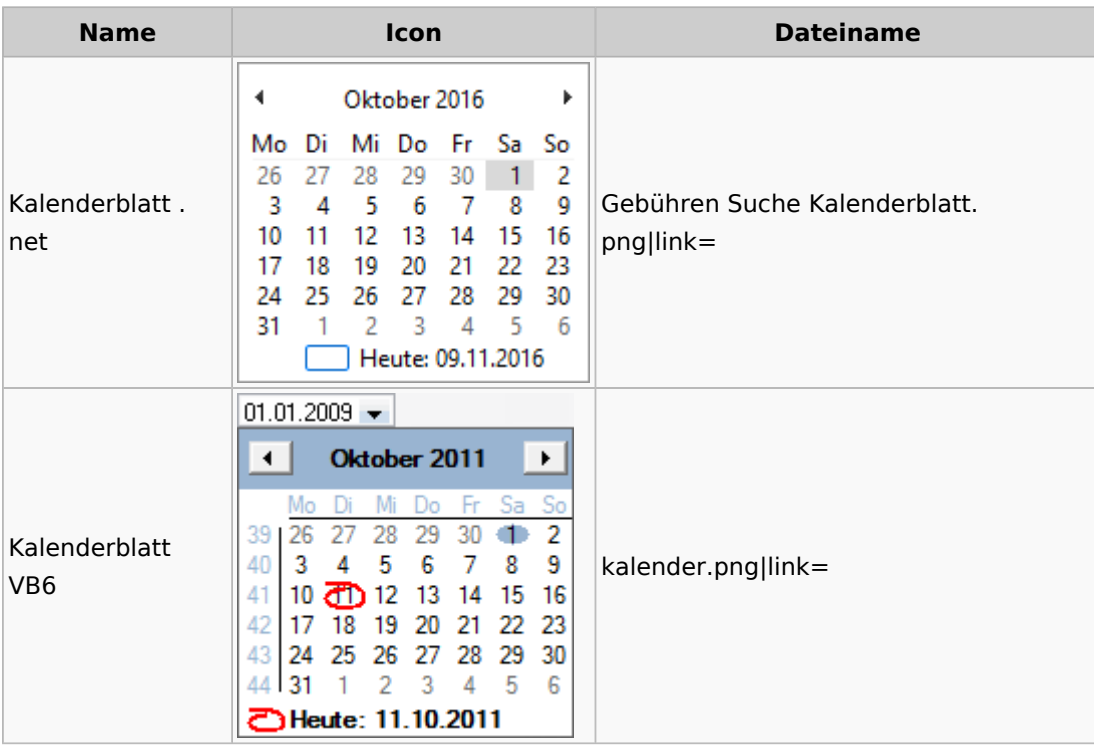

### <span id="page-48-1"></span>Radio Button

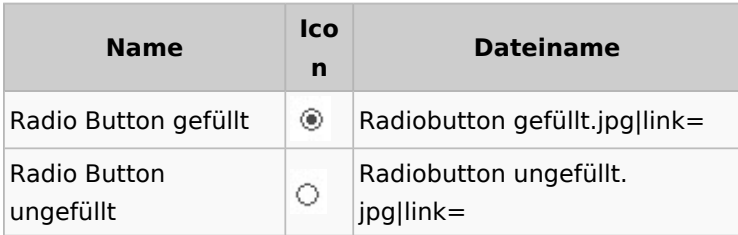

## <span id="page-48-2"></span>Standard-Funktionsaufrufe aus jedem Fenster

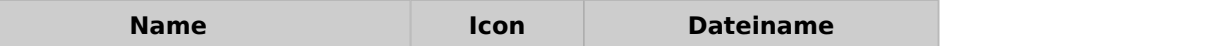

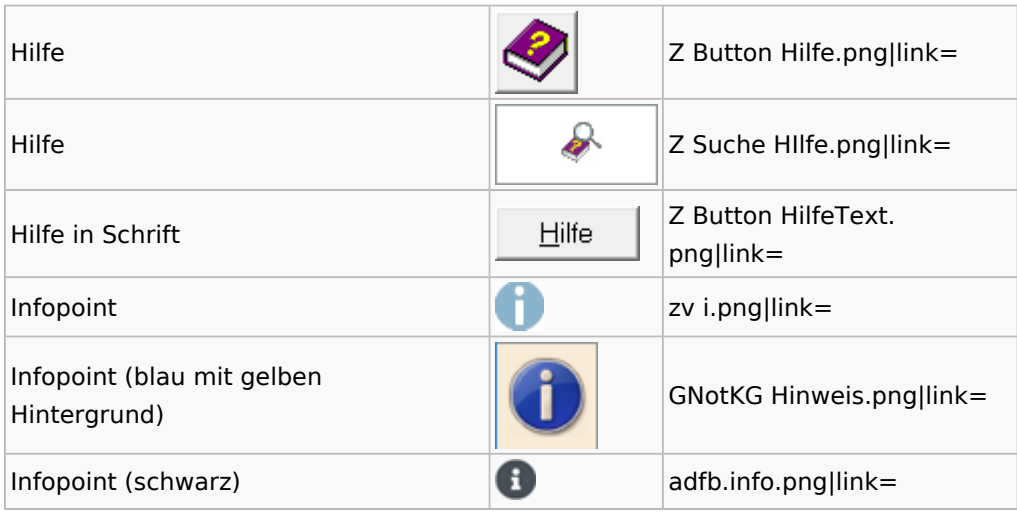

## <span id="page-49-0"></span>Standardtexte

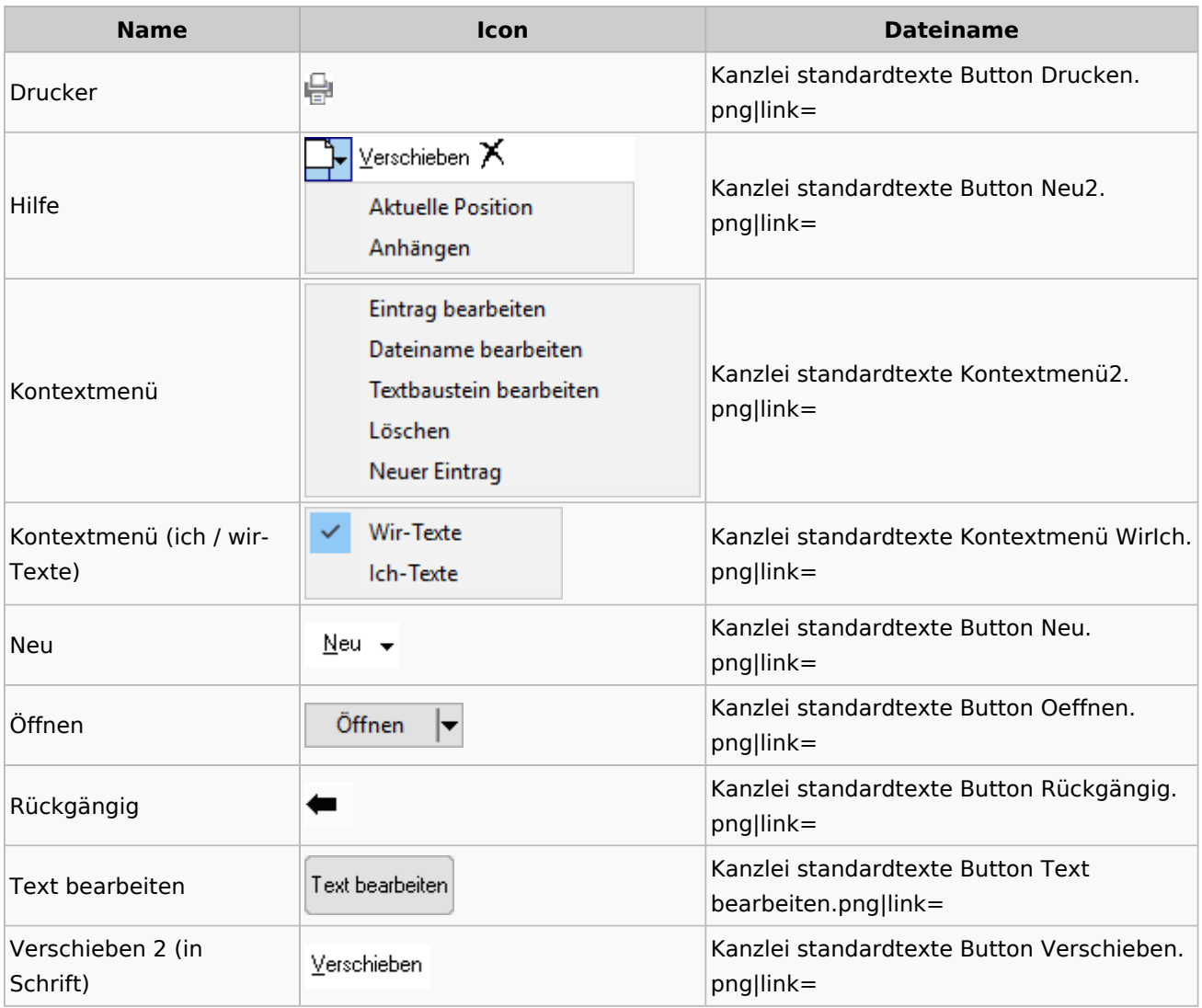